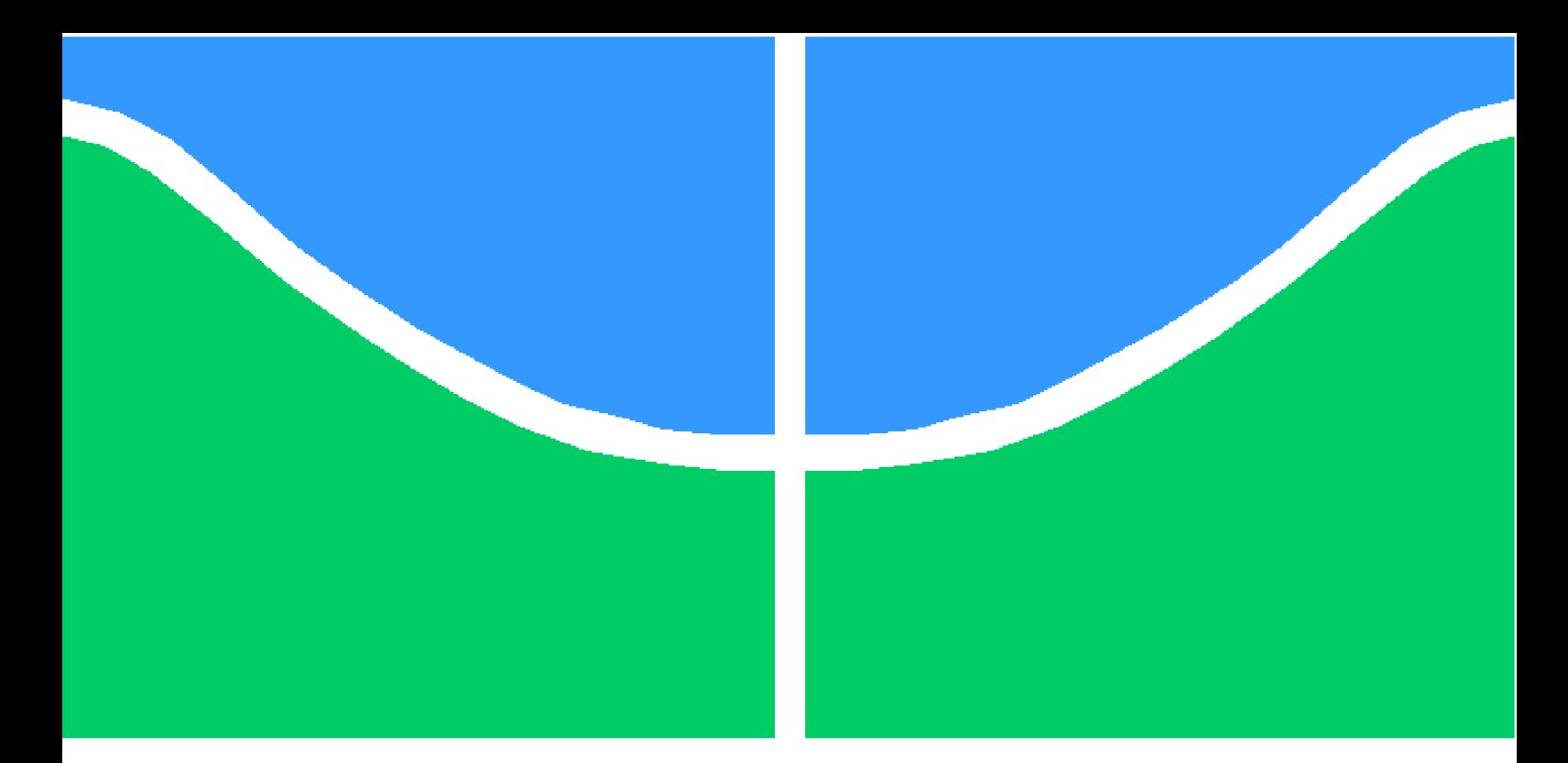

**Universidade de Brasília – UnB Faculdade UnB Gama – FGA Engenharia Aeroespacial**

## **Estudo de Sistema de Controle de Atitude para Simulador de Nanossatélite**

**Autor: Maria Cristina Mendes Faustino Orientador: Dr. William Reis Silva**

**Brasília, DF 2019**

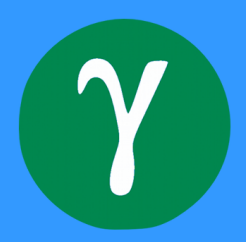

# **Estudo de Sistema de Controle de Atitude para Simulador de Nanossatélite**

Monografia submetida ao curso de graduação em Engenharia Aeroespacial da Universidade de Brasília, como requisito parcial para obtenção do Título de Bacharel em Engenharia Aeroespacial.

Universidade de Brasília – UnB Faculdade UnB Gama – FGA

Orientador: Dr. William Reis Silva Coorientador: Dr. Renato Alves Borges

> Brasília, DF 2019

Maria Cristina Mendes Faustino

Estudo de Sistema de Controle de Atitude para Simulador de Nanossatélite/ Maria Cristina Mendes Faustino. – Brasília, DF, 2019-

[61](#page-61-0) p. : il. (algumas color.) ; 30 cm.

Orientador: Dr. William Reis Silva

Trabalho de Conclusão de Curso – Universidade de Brasília – UnB Faculdade UnB Gama – FGA , 2019.

1. Controle de Atitude. 2. Regulador Quadrático Linear. I. Dr. William Reis Silva. II. Universidade de Brasília. III. Faculdade UnB Gama. IV. Estudo de Sistema de Controle de Atitude para Simulador de Nanossatélite

## **Estudo de Sistema de Controle de Atitude para Simulador de Nanossatélite**

Monografia submetida ao curso de graduação em Engenharia Aeroespacial da Universidade de Brasília, como requisito parcial para obtenção do Título de Bacharel em Engenharia Aeroespacial.

Trabalho aprovado. Brasília, DF, 03 de Julho de 2019 – Data da aprovação do trabalho:

> **Dr. William Reis Silva** Orientador

**Dr. Thiago Felippe Kurudez Cordeiro** Convidado 1

**Dr. Manuel Nascimento Dias Barcelos Júnior** Convidado 2

> Brasília, DF 2019

*Dedico este trabalho aos meu pais Eliana Mendes e Manoel Carlito Alves Faustino, que sempre me apoiaram, incentivaram e nunca mediram esforços para que eu completasse minha trajetória na Universidade de Brasília*

# Agradecimentos

Agradeço primeiramente a Deus por toda força, ânimo e coragem que me ofereceu para ter alcançado minha meta.

Agradeço aos meus pais, Eliana e Carlito, cujo o apoio e incentivo foram essencial para que eu alcançasse meu sonho. Agradeço também à minha irmã Cristiane Mendes Faustino, por sempre estar ao meu lado, me aconselhando, ouvindo e dando força.

Agradeço ao Guilherme Gonzaga Elizeu, por estar ao meu lado nos 3 últimos anos de graduação me dando força, me ouvindo, apoiando e ajudando de todas as formas possíveis.

Agradeço aos professores do curso de graduação em Engenharia Aeroespacial da Faculdade do Gama por todo conhecimento transmitido ao longo de todos esses anos.

Agradeço ao Profº Dr. William Reis Silva e Profº Dr. Renato Alves Borges pela orientação e ajuda neste trabalho, sem elas, ele não poderia ter sido desenvolvido. Agradeço também ao Profº Dr. Renato Alves Borges por ter me dado a oportunidade de desenvolver esse trabalho dentro do Laboratório de Simulação e Controle de Sistemas Aeroespaciais - LODESTAR, cuja infraestrutura e suporte disponibilizados por ele foram essenciais para o trabalho.

Agradeço aos alunos Nikson Bernardes Ferreira e Luan Haickel Araújo que ajudaram e compartilharam seus conhecimentos, isso foi extremamente enriquecedor para este trabalho.

Por fim, agradeço a todos que contribuíram direta ou indiretamente no desenvolvimento deste trabalho, muito obrigada!

*"Prefiram a minha instrução à prata, e o conhecimento ao ouro puro, pois a sabedoria é mais preciosa do que rubis; Nada do que vocês possam desejar compara-se a ela." (Bíblia Sagrada, Provérbios 8, 10-11)*

# Resumo

O apontamento e rotação do satélite é feito pelo, do inglês, *Attitude Determination and Control System* (ADCS), ele determina a atitude atual do corpo e altera para o alvo de desejo. Para que isso funcionem bem após o lançamento do satélite é necessário realizar um estudo em ambiente simulado. Para tal, plataformas de teste são construídas e colocadas em cima de mancais a ar, de forma a criar um ambiente mais próximo daquele do espaço. Visando promover esses estudos em terra, o Laboratório de Simulação e Controle de Sistemas Aeroespaciais (LODESTAR) conta com uma dessas plataformas em suas instalações. Esse trabalho tem como objetivo o estudo e a validação do sistema de controle em 1-eixo, esse estudo irá contribuir para o aperfeiçoamento do simulador bem como poder fornecer dados para futuras missões. No estudo foi utilizado um *mockup* 1U atuado por uma roda de reação no eixo Z, e o *Linear Quadratic Regulator* (LQR) foi utilizado para efetuação do controle no sistema. Uma análise numérica do problema foi feita e com os resultados obtidos verificou-se necessidade de se fazer a identificação, a planta do sistema foi modelada e com os valores obtidos por meio de *software* a análise experimental foi realizada. Os resultados das duas análises foram comparadas. Foi demonstrado aqui a ação de um PI sobre um LQR e a sua aplicação em um sistema real.

**Palavras-chave**: Controle de Atitude. Regulador Quadrático Linear. Simulador de controle de atitude.

## Abstract

The satellite's pointing and rotation is done by the Attitude Determination and Control System (ADCS), it determines the current attitude of the body and changes to the target of desire. For this to work well after the launch of the satellite is necessary to carry out a study in simulated environment. To do this, test stands are built and placed on top of air bearings, in order to create an environment closer to that of space. Aiming to promote these studies on land, the Laboratory of Simulation and Control of Aerospace Systems (LODESTAR) has one of these platforms in its facilities. This study aims to study and validate the 1-axis control system, this study will contribute to the improvement of the simulator as well as being able to provide data for future missions. In the study, a 1U mockup was used by a reaction wheel in the Z axis, and the Linear Quadratic Regulator (LQR) was used to carry out the control in the system.A numerical analysis of the problem was made and with the results obtained it was necessary to make the identification, the system plan was modeled and with the values obtained through software the experimental analysis was performed. The results of the two numerical analyzes were compared. It has been demonstrated here the action of an IP on an LQR and its application in a real system.

**Key-words**: Attitude Control. Linear Quadratic Regulator. Attitude control simulator.

# Lista de ilustrações

<span id="page-9-0"></span>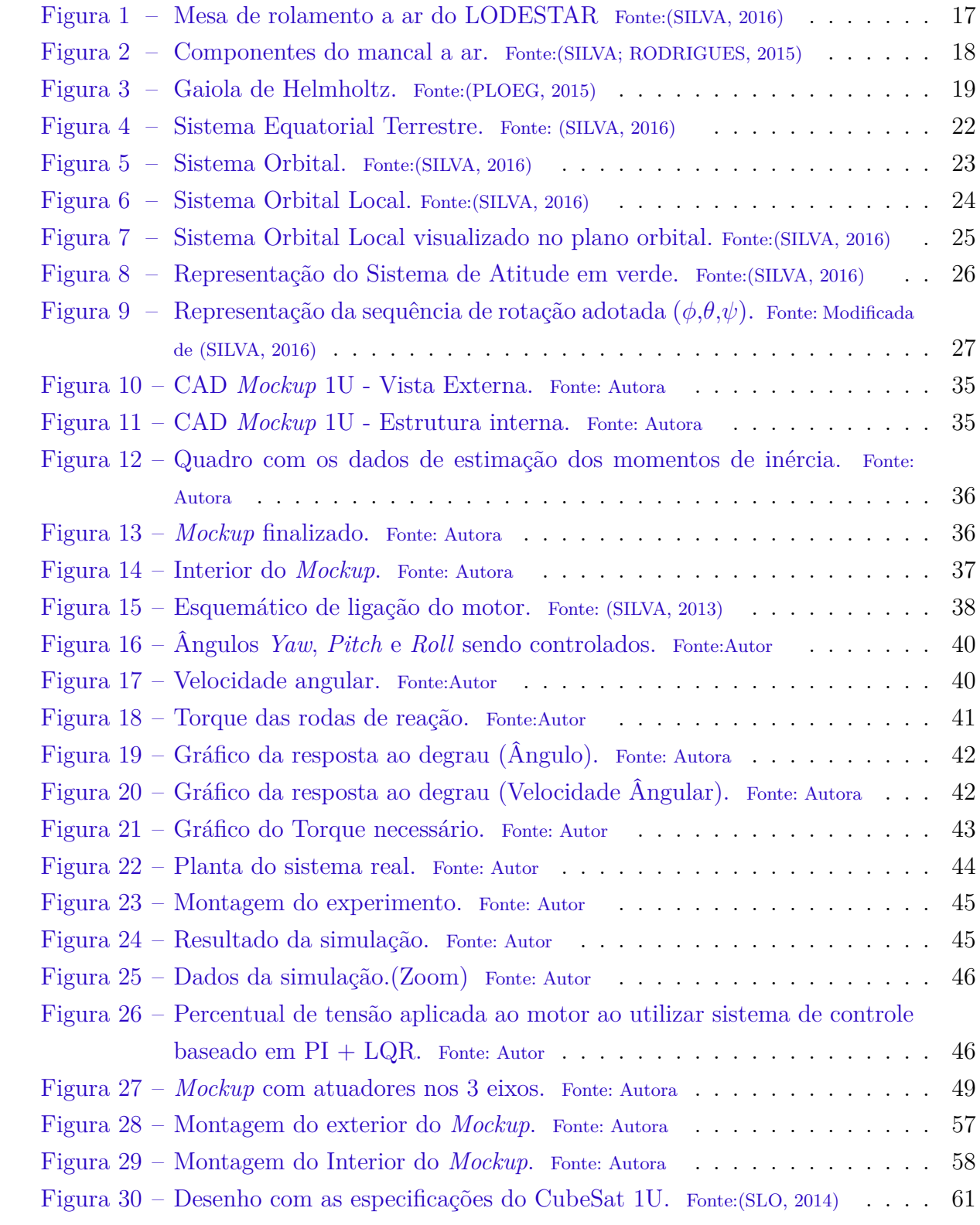

# Lista de tabelas

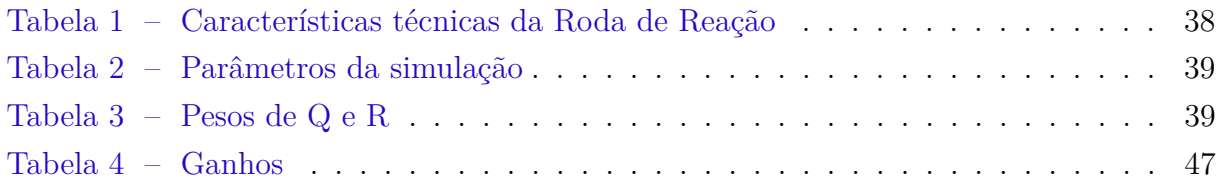

# Lista de abreviaturas e siglas

- ADCS *Attitude Determination and Control System* (Sistema de Determinação e Controle de Atitude) INPE Instituto Nacional de Pesquisas Espaciais LODESTAR Laboratório de Simulação e Controle de Sistemas Aeroespaciais LQR *Linear Quadratic Regulator* (Regulador Quadrático Linear) PI Proporcional Integral (Controlador)
- PLA Poliácido Láctico

# Lista de símbolos

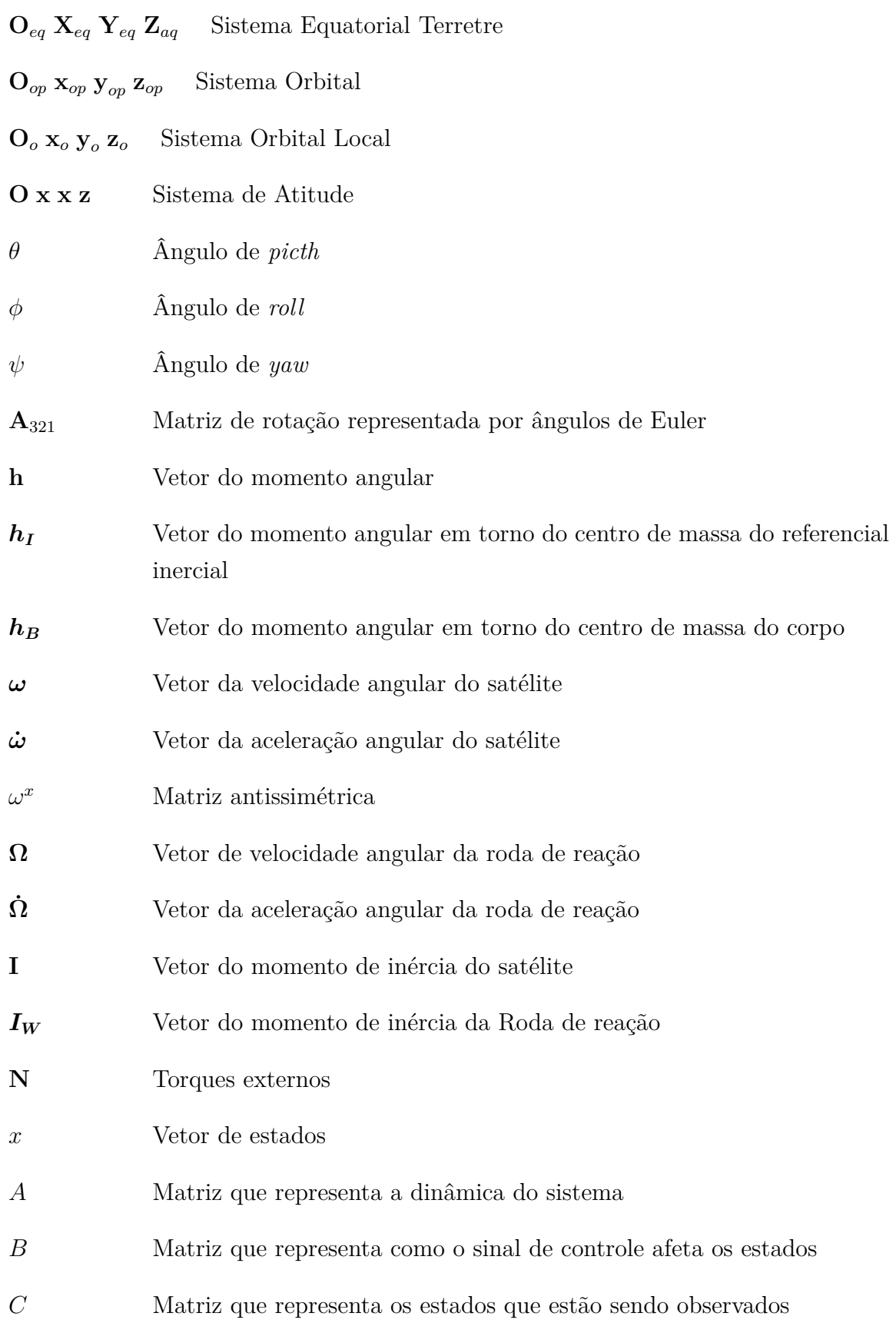

- Matriz que representa os sinais de controle que afetam diretamente a saída
- Matriz que representa o custo da precisão de posicionamento
- Matriz que representa o custo da energia gasta pelos atuadores
- $J \qquad \qquad {\rm Functional}$
- Sinal de controle
- $u^*$ Sinal de controle ótimo
- Tempo
- $H$  Hamiltoniana
- K Ganho

# Sumário

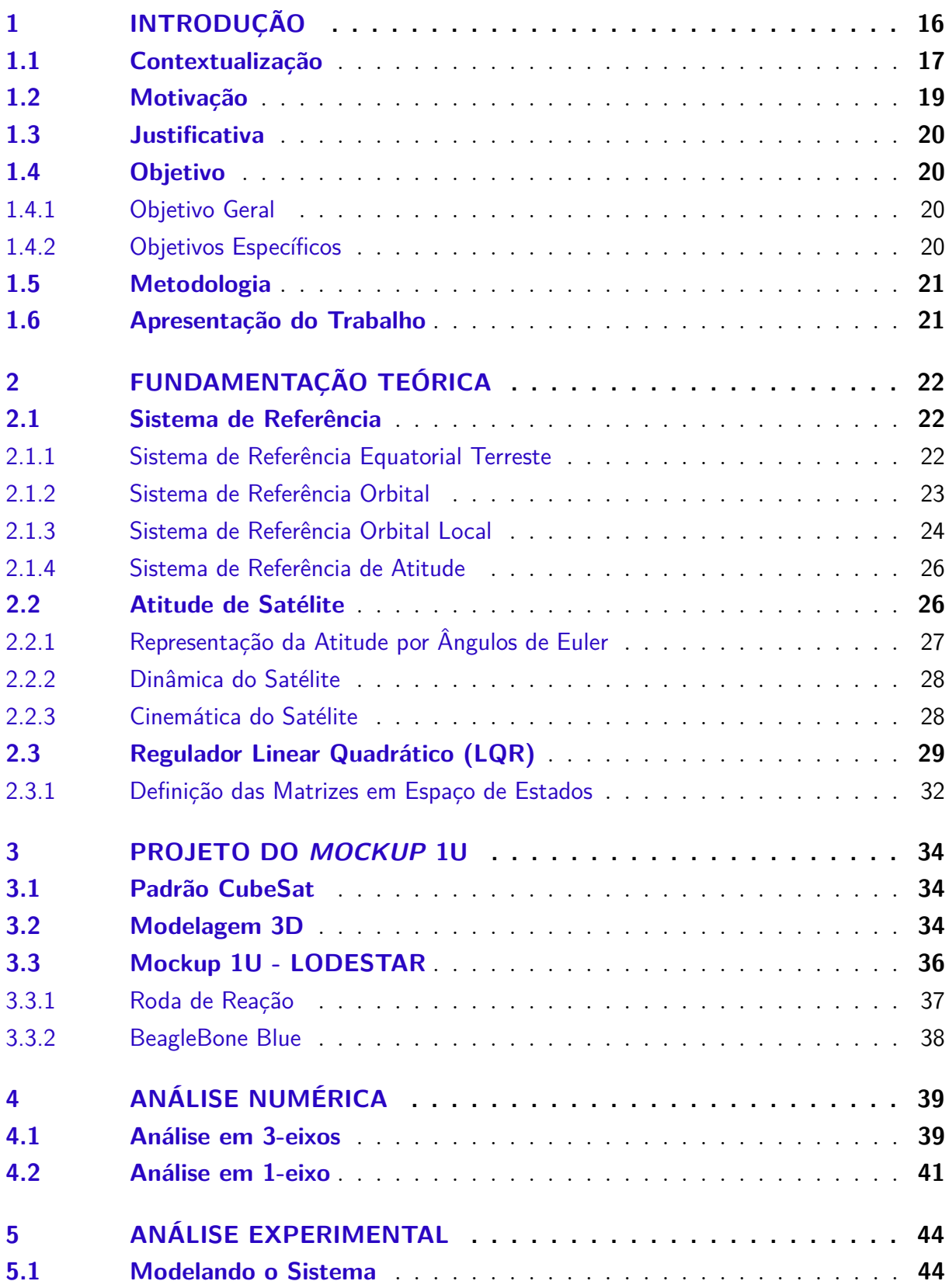

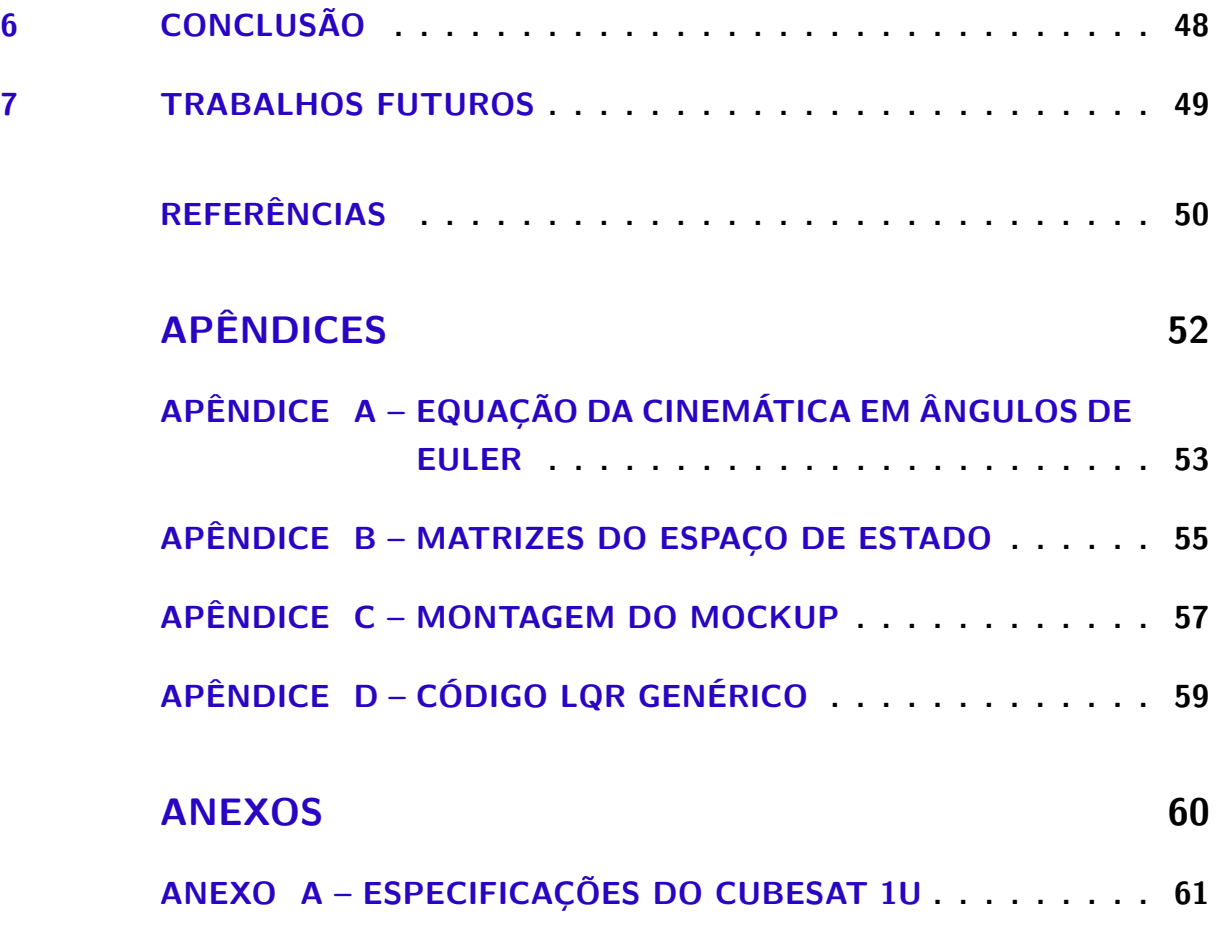

# <span id="page-16-0"></span>1 Introdução

A descoberta de que foguetes de propulsão química poderiam levar carga útil até o espaço foi inicialmente utilizada durante a Segunda Guerra Mundial para fins bélicos. Porém, foi após a guerra que o potencial do foguete para a exploração do espaço foi vista. Com isso, o início da Era Espacial foi marcado com o lançamento do primeiro satélite artificial da Terra, *Sputnik 1*. Desde então os satélites artificiais tornaram-se mecanismos indispensáveis.

Devido aos grandes avanços tecnológicos a redução dos circuitos embarcados tornouse possível, isso proporcionou o surgimento dos nanossatélites. Esta classe de satélites vem se destacando pelo seu baixo custo e facilidade de produção. Cada vez que um satélite de grande porte falha os prejuízos econômicos gerados são grandes. Além dos benefícios citados anteriormente, os nanossatélites podem ser lançados juntamente com outros, grandes ou pequenos, o que acaba diminuindo o custo de envio. Algumas das suas aplicações são coletas de dados, teste de tecnologias para posterior uso em satélites maiores, observação da Terra e acadêmicas.

Durante a construção de um satélite é necessário fazer um estudo, projeto e por fim a validação dos sistemas nele embarcados com a finalidade de garantir o pleno funcionamento após ser lançado. Um desses sistemas é o Sistema de Determinação e Controle da Atitude (*Attitude Determination and Control System* - ADCS), este é quem irá garantir a orientação do satélite em órbita. O controle de atitude é fundamental para a realização de missões que estão relacionadas a apontamento de equipamentos, como por exemplo câmeras, painéis solares, antenas e também está relacionada à própria estabilização do satélite.

Neste trabalho será apresentado um estudo do sistema de controle de atitude, onde será demonstrado todo o equacionamento da dinâmica e cinemática de atitude para um *CubeSat* atuado por roda de reação, em 1 eixo. Para então projetar o controlador utilizando o Regulador Quadrático Linear (LQR), o estudo será realizados de duas formas: por meio de uma análise numérica e Análise experimental. A validação do sistema de controle se dará por meio de simulações em um mockup tamanho 1U (corresponde a 1 unidade de um CubeSat, um cubo de 10 cm de aresta). Os testes foram realizados no Laboratório de Simulação e Controle de Sistemas Aeroespaciais (LODESTAR), localizado na Universidade de Brasília.

## <span id="page-17-2"></span><span id="page-17-1"></span>1.1 Contextualização

O ADCS é o sistema, cuja função é regular o movimento rotacional e o apontamento do satélite. Ele determina a orientação relativa a um corpo ou a um ponto de interesse, ou seja, determina a atitude atual do corpo e muda para o alvo de desejo.

Para que todo esse sistema funcione com precisão, uma diversidade tecnológica se faz necessária tanto para a atuação quanto para a detecção. Sensores, como rastreadores de estrela, Sol e Terra podem definir a orientação colhendo dados de imagem combinando as posições do satélite e padrões do mapa, é um exemplo. As tecnologias que envolvem apontamento podem ser citados os *magnetorquers* e rodas de reação. O primeiro são eletroímãs que orientam os satélites em relação ao campo magnético da Terra, já o segundo atuador cria um movimento oposto ao do satélite na direção do giro [\(RUSSEL; STRAUB,](#page-50-4) [2017\)](#page-50-4).

O LODESTAR promove contribuição nas atividades de pesquisa e desenvolvimento no setor aeroespacial na região Centro-Oeste do país, também estabelecendo cooperações nacionais e internacionais com institutos e empresas nesse domínio [\(ISHIOKA,](#page-50-5) [2017\)](#page-50-5). O Laboratório possui uma plataforma de simulação, na qual é possível estudar e analisar sistemas de controle de atitude para nanossatélites.

Esse simulador trata-se de um *airbearing-platform* de macal esférico, que simula um ambiente espacial com ausência de torques gravitacionais. A plataforma, mostrada na Fig. [1,](#page-17-0) possui total liberdade de rotação no eixo Z, porém é limitada em 48° nos eixos X e Y.

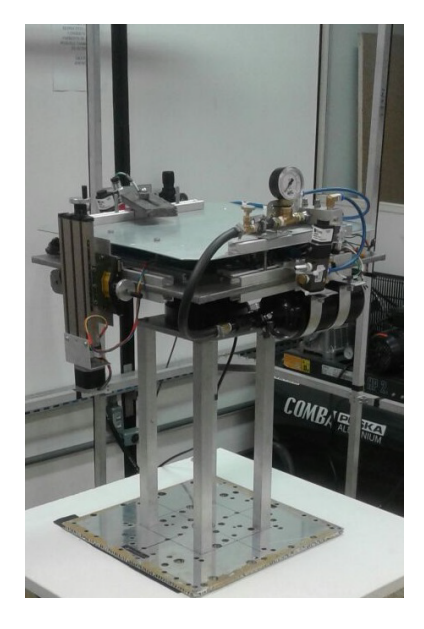

Figura 1 – Mesa de rolamento a ar do LODESTAR Fonte:[\(SILVA,](#page-50-0) [2016\)](#page-50-0)

<span id="page-17-0"></span>A simulação de um ambiente de microgravidade é praticável devido à existência de um colchão de ar localizado entre o mancal da base e a esfera da plataforma. O ar<span id="page-18-1"></span>comprimido chega na base do mancal esférico por meio de seis furos igualmente espaçados, Fig. [2.](#page-18-0) A mesa de testes é instrumentada com uma Unidade de Mensuração Inercial (IMU) de 9 graus de liberdade. Além disso, são embarcados na bancada um microcontrolador, o rádio XBee para comunicação sem fio, drivers de motores, motores de passo para o movimento translacional de massas em três graus de liberdade não redundantes e baterias.

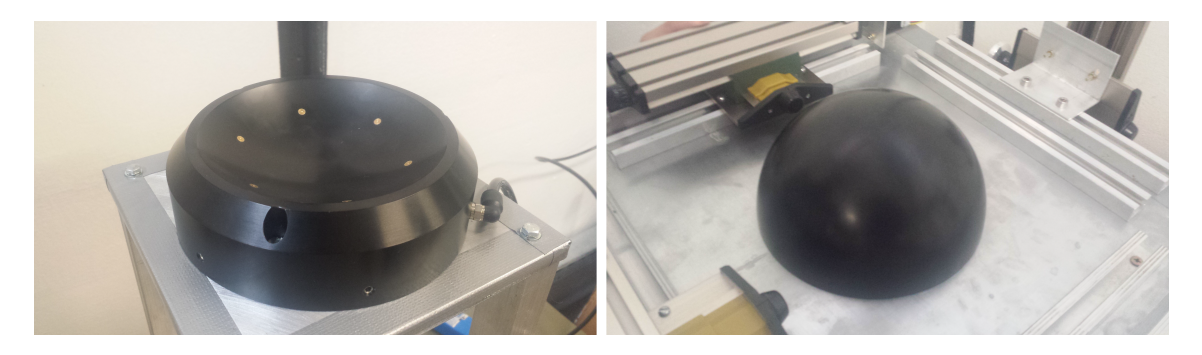

```
(a) Base do Mancal (b) Semiesfera do mancal
```
<span id="page-18-0"></span>Figura 2 – Componentes do mancal a ar. Fonte:[\(SILVA; RODRIGUES,](#page-51-0) [2015\)](#page-51-0)

A bancada de teste encontra-se instalada no interior de uma gaiola de Helmholtz (Fig. [3\)](#page-19-0), isso possibilita fazer simulação do campo magnético em condições semelhantes às orbitais. A gaiola é formada por um conjunto de seis bobinas quadradas, duas em cada eixo da gaiola, utilizadas para gerar um campo magnético homogêneo de acordo com a corrente elétrica aplicada[\(ISHIOKA,](#page-50-5) [2017\)](#page-50-5).

<span id="page-19-2"></span>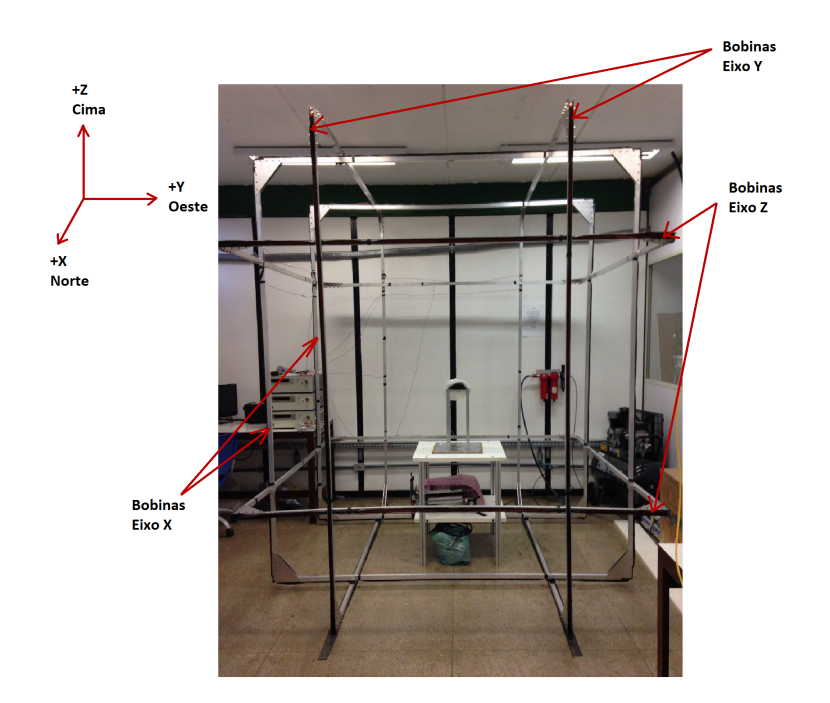

<span id="page-19-0"></span>Figura 3 – Gaiola de Helmholtz. Fonte:[\(PLOEG,](#page-50-1) [2015\)](#page-50-1)

A gaiola tem a capacidade de simular variações de campo magnético em magnitude e direção com intensidades de ±1,5 Gauss (*G*) nos três eixos. É importante ressaltar que a uniformidade do campo magnético no centro da gaiola foi verificada e garante a realização de testes com atuador magnético para o volume ocupado pela mesa [\(PLOEG,](#page-50-1) [2015\)](#page-50-1).

De modo a colaborar com os avanços nas pesquisas na área de simulação de sistemas de controle de atitude de nanossatélite dentro do LODESTAR. Há uma necessidade de projeto e construção de um *mockup* para efetuação dos testes com as rodas de reação no simulador, e assim colaborar para o aperfeiçoamento da bancada de testes.

## <span id="page-19-1"></span>1.2 Motivação

Avanços na área da comunicação, observação da Terra, espaço e acontecimentos climáticos ocorreram graças ao progresso que ocorreu na área Aeroespacial e tecnológica no geral. Contudo, este conhecimento não está mais apenas restrito à agencias espaciais e grandes empresas. Uma vez que, surgiram os nanossatélites o que barateou o processo possibilitando assim que um maior público pudesse participar de uma missão espacial. Universidades e até mesmo escolas vem investindo recursos e tempo em desenvolvimento e pesquisa de *Cubesat* e plataformas de testes para sistemas aeroespaciais.

Seguindo este viés, o LODESTAR da Universidade de Brasília procura incentivar o desenvolvimento e a pesquisa de tecnologias espaciais. Ele é equipado para simular o

ambiente espacial para efetivação do estudo do controle. Este laboratório proporciona inclusão da comunidade acadêmica neste meio promovendo muitos avanços em pesquisas, trocas de conhecimentos e experiências.

Este trabalho foi motivado a fim de colaborar com os estudos na área de controle de atitude a serem realizados no simulador do LODESTAR, e também ajudando assim a aperfeiçoá-lo, para então um dia seu possível uso na validação de missões espaciais reais.

## <span id="page-20-0"></span>1.3 Justificativa

Quando um satélite é lançado espera-se que seus subsistemas tenham um funcionamento perfeito. Caso qualquer um desses venham a falhar, não há possibilidade de se fazer a manutenção pondo um ponto final na missão.

Dentre todos os subsistemas que estão envolvido no projeto de um nanossatélite, aqui será destacado o sistema de determinação e controle de atitude. Este é essencial para a estabilização do satélite após o seu desacoplamento do lançador, e outras aplicações citadas anteriormente. Um sistema como este deve ser muito bem projetado e pesquisado.

Pensado nisso, plataformas de teste são desenvolvidas. Estas são capazes de possibilitar o estudo aprofundado do controle de atitude do satélite. Estudos como este possibilitam o aperfeiçoamento dos simuladores, bem como validam o controlador fornecendo dados para possíveis missões futuras.

## <span id="page-20-1"></span>1.4 Objetivo

## <span id="page-20-2"></span>1.4.1 Objetivo Geral

Estudo e validação do sistema de controle de atitude em um eixo de um *CubeSat* 1U atuado por roda de reação para realização de apontamento e frenagem.

#### <span id="page-20-3"></span>1.4.2 Objetivos Específicos

- Fazer um estudo sobre sistema de referência, equações da dinâmica e cinemática de atitude e definir o modelo matemático do sistema de 1 eixo.
- Projetar o controlador onde serão definidas as matrizes de ganho Q e R do LQR que satisfarão os requisitos.
- Realizar simulações numéricas para verificação do projeto do simulador.
- Projeto e fabricação da estrutura de um *mockup* tamanho 1U.
- Implementação do controlador no ambiente simulado para ser feita a validação.

## <span id="page-21-0"></span>1.5 Metodologia

Considerando todos os objetivos específicos, observa-se uma divisão do trabalho em três partes: Análise numérica, projeto estrutural e simulação experimental. Para a realização da análise numérica primeiramente foi necessário conhecer a atitude de um satélite, que possui roda de reação como atuador, foi feito um estudo das equações da dinâmica e cinemática.

Após, as matrizes da dinâmica do sistema e do sinal de controle que afetam o estado foram geradas baseando-se nas equações citadas anteriormente. O *software* MATLAB foi utilizado para realizar a análise nesta etapa.

Antes de prosseguir com os testes experimentais, houve a necessidade da construção de um *mockup* tamanho 1U. Este foi modelado no CATIA e construído por meio de manufatura aditiva. Feito isso, as simulações foram realizadas podendo analisar o comportamento do controle de atitude em ambiente simulado.

## <span id="page-21-1"></span>1.6 Apresentação do Trabalho

Este trabalho está organizado em sete capítulos, incluindo este capítulo introdutório.

No Capítulo 2 alguns conceitos básicos são demonstrados. Estes conceitos são referentes à matemática necessária para a definição formal da atitude, sistema referencial e ao Regulador Quadrático Linear.

No Capítulo 3 o projeto do *mockup* 1U utilizado para as simulações é apresentado. É mostrado desde o processo de modelagem até a sua completa montagem com toda a eletrônica embarcada.

No Capítulo 4 a análise numérica para o controle de atitude em um eixo é feito. Nele será apresentada a modelagem matemática para o sistema de um eixo e alguns gráficos gerados via *software*.

No Capítulo 5 o teste da simulação do controle de atitude realizado com o *mockup* será apresentado, assim como todos os resultados das simulações.

No Capítulo 6 a conclusão obtida a partir dos resultados.

No Capítulo 7 uma sugestão de possível continuação da pesquisa para avanços nos resultados.

# <span id="page-22-4"></span><span id="page-22-1"></span>2 Fundamentação Teórica

Neste capítulo será feita uma breve fundamentação teórica referente a sistema de referência, a dinâmica e controle de atitude e ao Regulador Linear Quadrático (LQR).

## <span id="page-22-2"></span>2.1 Sistema de Referência

Um sistema de referência é sempre definido por uma origem  $O_i$  e por um triedro de vetores ortogonais. Segundo [\(FEHSE,](#page-50-6) [2003\)](#page-50-6) , três tipos de sistemas de coordenadas são necessários:

- **Sistema de referência orbital**: Descreve a orientação da órbita no espaço inercial, por exemplo, a Terra. Descrevendo o movimento do corpo em sua órbita.
- **Sistema de referência orbital local do satélite**: Descreve o movimento relativo para um ponto particular na órbita ou para outro corpo.
- **Sistema de referência da atitude do satélite**: Descreve a dinâmica e cinemática de atitude do corpo com relação ao seu centro de massa

### <span id="page-22-3"></span>2.1.1 Sistema de Referência Equatorial Terreste

Coordenada usada para descrever o movimento orbital ao redor do centro da Terra com direções fixas e inerciais, representado na Fig. [4.](#page-22-0) A Terra é admitida como esférica, ou seja, o centro de massa e o centro geométrico são coincidentes e por conseguinte, o ponto focal do movimento orbital. [\(SILVA,](#page-51-1) [2016\)](#page-51-1)

<span id="page-22-0"></span>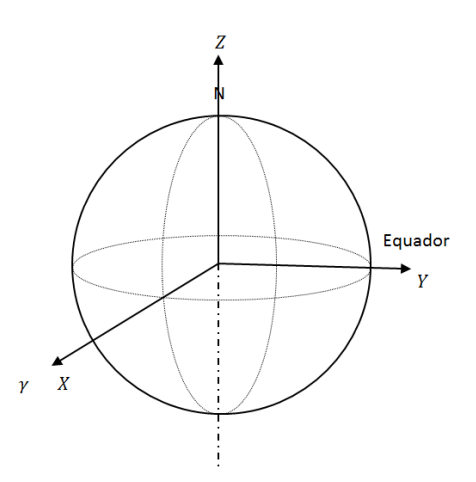

Figura 4 – Sistema Equatorial Terrestre. Fonte: [\(SILVA,](#page-51-1) [2016\)](#page-51-1)

<span id="page-23-2"></span>Tal sistema possui:

- Origem  $O_{eq}$ : centro de massa da Terra.
- Eixo  $\mathbf{X}_{eq}$ : aponta na direção  $\gamma$  equinócio vernal.
- Eixo  $\mathbf{Y}_{ea}$ : no plano equatorial tal que:  $\hat{K} = \hat{I} \times \hat{J}$
- Eixo  $\mathbf{Z}_{eq}$ : normal ao plano equatorial, sentido Norte.

### <span id="page-23-1"></span>2.1.2 Sistema de Referência Orbital

Descreve o movimento no plano orbital, como representado na Fig. [5.](#page-23-0)

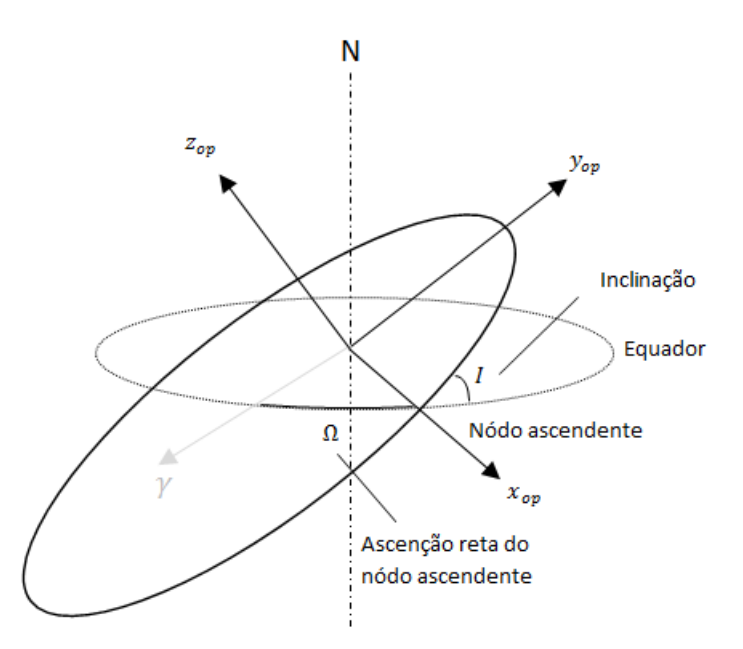

<span id="page-23-0"></span>Figura 5 – Sistema Orbital. Fonte:[\(SILVA,](#page-51-1) [2016\)](#page-51-1)

Este sistema possui:

- Origem  $\mathbf{O}_{op}$ : centro de massa da Terra.
- Eixo  $\mathbf{x}_{op}$ : no plano orbital, apontado na direção do nódo ascendente.
- Eixo $\mathbf{y}_{op}$ : no plano orbital tal que:  $\hat{k}_{op} = \hat{i}_{op} \times \hat{j}_{op}$
- Eixo  $\mathbf{z}_{op}$ : normal ao plano orbital.

A transformação de coordenada do Sistema de Referência Equatorial Terrestre para o Sistema de Referência Orbital é dada por meio da rotação de um ângulo Ω (ascensão <span id="page-24-2"></span>reta do nódo ascendente) em **Z** e por uma rotação de ângulo  $I$  (inclinação) em  $\mathbf{x}_{op}$ , dessa forma:

$$
\begin{bmatrix} x_{op} \\ y_{op} \\ z_{op} \end{bmatrix} = \begin{bmatrix} 1 & 0 & 0 \\ 0 & \cos I & \sin I \\ 0 & -\sin I & \cos I \end{bmatrix} \begin{bmatrix} \cos \Omega & \sin \Omega & 0 \\ -\sin \Omega & \cos \Omega & 0 \\ 0 & 0 & 1 \end{bmatrix} \begin{bmatrix} X \\ Y \\ Z \end{bmatrix}
$$
(2.1)

## <span id="page-24-1"></span>2.1.3 Sistema de Referência Orbital Local

Coordenada usada para descrever o movimento com relação a posição do satélite, como representado na Fig. [6](#page-24-0)

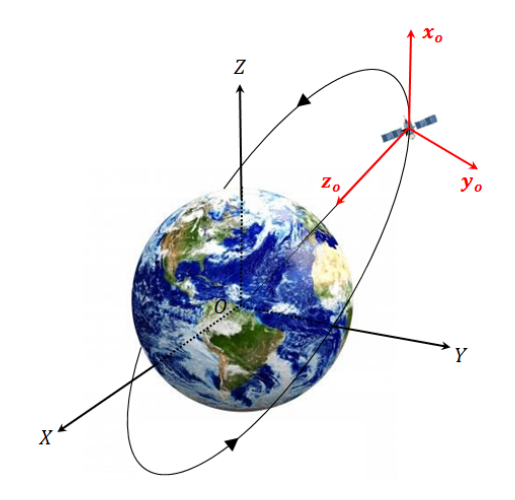

<span id="page-24-0"></span>Figura 6 – Sistema Orbital Local. Fonte:[\(SILVA,](#page-51-1) [2016\)](#page-51-1)

A Fig. [7](#page-25-0) a seguir, apresenta o Sistema Orbital Local no plano orbital para uma órbita elíptica.

<span id="page-25-2"></span>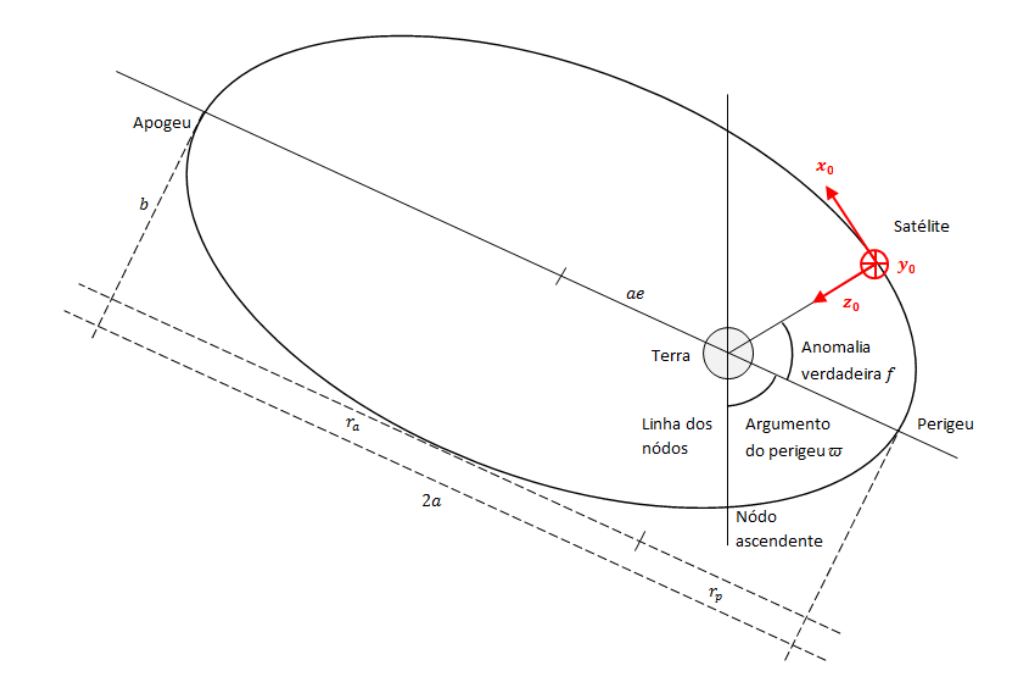

Figura 7 – Sistema Orbital Local visualizado no plano orbital. Fonte:[\(SILVA,](#page-51-1) [2016\)](#page-51-1)

<span id="page-25-0"></span>Este sistema possui:

- Origem **O**: centro de massa do corpo.
- Eixo **x**: aponta na direção do vetor velocidade orbital.
- Eixo **y** : normal a órbita, oposta em sentido ao vetor momento angular orbital.
- Eixo  $\mathbf{z}_o$ : radial, no sentido Nadir.

A mudança de coordenada do Sistema de Referência Orbital para o Sistema de Referência Orbital Local é dada por uma rotação de um ângulo  $\beta$  (ângulo medido a partir do nódo ascendente)<sup>[1](#page-25-1)</sup> mais  $\pi/2$  em  $\mathbf{z}_{op}$  e por uma rotação de um ângulo  $\pi/2$  em  $\mathbf{x}$  dessa forma:

$$
\begin{bmatrix} x_o \\ y_o \\ z_o \end{bmatrix} = \begin{bmatrix} 1 & 0 & 0 \\ 0 & 0 & 1 \\ 0 & -1 & 0 \end{bmatrix} \begin{bmatrix} \cos \left(\beta + \frac{\pi}{2}\right) & \sin \left(\beta + \frac{\pi}{2}\right) & 0 \\ -\sin \left(\beta + \frac{\pi}{2}\right) & \cos \left(\beta + \frac{\pi}{2}\right) & 0 \\ 0 & 0 & 1 \end{bmatrix} \begin{bmatrix} x_{op} \\ y_{op} \\ z_{op} \end{bmatrix}
$$
(2.2)

<span id="page-25-1"></span><sup>&</sup>lt;sup>1</sup> Para órbitas elípticas  $\beta = w + f$ , em que w representa o argumento do perigeu e f a anomalia verdadeira. Para órbitas circulares  $\beta = w^*t$ , em que  $w^*$  é a velocidade angular orbital do corpo

#### <span id="page-26-3"></span><span id="page-26-1"></span>2.1.4 Sistema de Referência de Atitude

Usado para descrever todo o movimento de rotação do corpo ao redor de seu centro de massa, representado na Fig. [8.](#page-26-0) Para estudos de satélites estabilizados em 3 eixos geoapontado, é prático definir os eixos em  $roll(\phi)$ ,  $pitch(\theta)$  e  $yaw(\psi)$  [\(SILVA,](#page-51-1) [2016\)](#page-51-1).

Tal sistema possui:

- Origem **O**: centro de massa do corpo
- Eixo de *roll* em **x**, nominalmente alinhado com **x**<sub>o</sub> e define o movimento em torno da direção da velocidade orbital.
- Eixo de *pitch* em **y**, nominalmente alinhado com **y** e define o movimento em torno da direção normal à órbita, com sentido oposto ao vetor momento angular orbital.
- Eixo de *yaw* em  $z$ , nominalmente alinhado com  $z<sub>o</sub>$  e define o movimento em torno da direção radial, sentido Nadir.

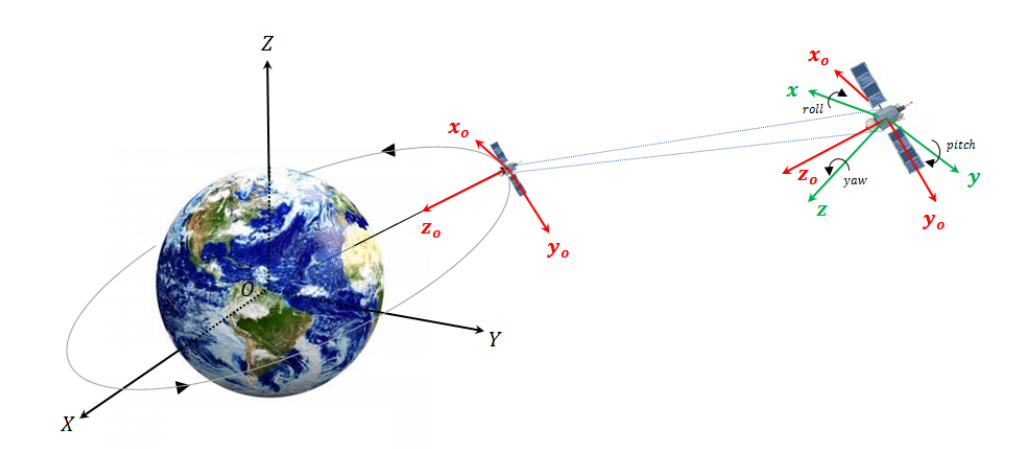

<span id="page-26-0"></span>Figura 8 – Representação do Sistema de Atitude em verde. Fonte:[\(SILVA,](#page-51-1) [2016\)](#page-51-1)

## <span id="page-26-2"></span>2.2 Atitude de Satélite

A direção para qual o satélite aponta, ou seja, a sua orientação é denominada de atitude. Entender como se dá o movimento de atitude é importante para prever o modo com que o satélite irá se comportar.

Existe mais de uma parametrização possível para a atitude de um satélite, dentre elas: Cossenos diretores, Eixos de Euler, Quatérnions e Ângulos de Euler. Neste trabalho estão apresentadas as parametrizações por quarténions, cuja aplicação mais comum é na navegação inercial, e por ângulos de Euler. Esta última parametrização é utilizada para controle de atitude com pequenos ângulos, pois apresenta problema de singularidade. [\(WERTZ,](#page-51-3) [2002\)](#page-51-3).

## <span id="page-27-4"></span><span id="page-27-1"></span>2.2.1 Representação da Atitude por Ângulos de Euler

Um modo de representar a atitude é por ângulos de Euler, são eles:  $\phi$  (*roll*),  $\theta$  $(\textit{pitch})$  e  $\psi$  (*yaw*). Neste trabalho os ângulos de Euler serão utilizados para mostrar a relação entre dois sistemas de coordenadas, um deles fixo no satélite e outro associado a um sistema inercial.

Dentre todas as possíveis combinações de rotação existentes para os ângulos de Euler, a que será utilizada neste trabalho será a sequência de rotação 3-2-1. Esta está representada na fig. [9](#page-27-0)

<span id="page-27-0"></span>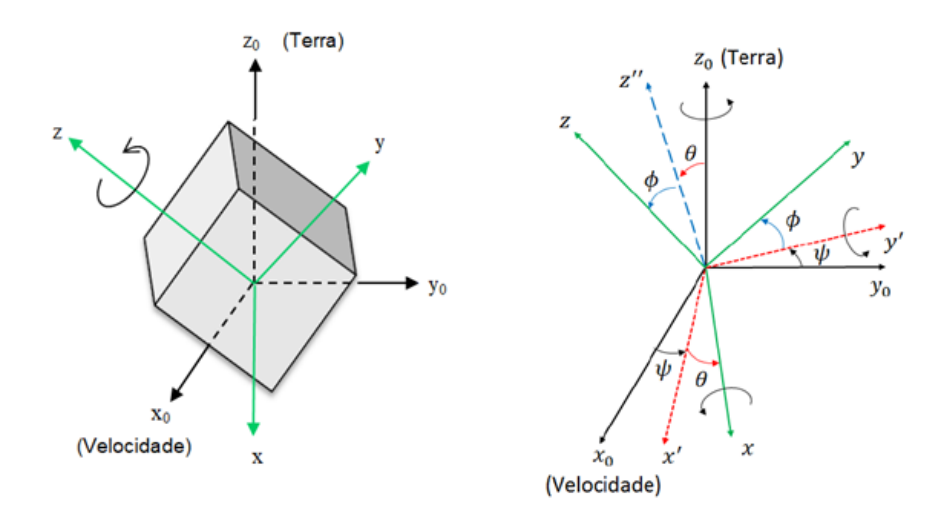

Figura 9 – Representação da sequência de rotação adotada  $(\phi, \theta, \psi)$ . Fonte: Modificada de [\(SILVA,](#page-51-1) [2016\)](#page-51-1)

A primeira rotação é do ângulo *yaw* em torno do eixo **z0**, a segunda é do ângulo *pitch* em torno do eixo **y'** e a terceira é do ângulo *roll* em torno do eixo **x**. Deste modo, pode-se calcular a matriz de rotação [\(SIDI,](#page-50-7) [2006\)](#page-50-7) por meio de:

<span id="page-27-2"></span>
$$
\begin{bmatrix} x \\ y \\ z \end{bmatrix} = \begin{bmatrix} 1 & 0 & 0 \\ 0 & \cos \phi & \sin \phi \\ 0 & -\sin \phi & \cos \phi \end{bmatrix} \begin{bmatrix} \cos \theta & 0 & -\sin \theta \\ 0 & 1 & 0 \\ \sin \theta & 0 & \cos \theta \end{bmatrix} \begin{bmatrix} \cos \psi & \sin \psi & 0 \\ -\sin \psi & \cos \psi & 0 \\ 0 & 0 & 1 \end{bmatrix} \begin{bmatrix} x_o \\ y_o \\ z_o \end{bmatrix}
$$
(2.3)

<span id="page-27-5"></span>Resolvendo a Equação [\(2.3\)](#page-27-2), tem-se que a matriz de rotação **A<sup>321</sup>** [2](#page-27-3) é:

$$
\mathbf{A}_{321} = \begin{bmatrix} c\theta c\psi & c\theta s\psi & -s\theta \\ s\phi s\theta c\psi - s\psi c\phi & s\phi s\theta s\psi + c\phi c\psi & s\phi c\theta \\ c\phi s\theta c\psi + s\phi s\psi & c\phi s\theta s\psi - s\phi c\psi & c\phi c\theta \end{bmatrix}
$$
(2.4)

<span id="page-27-3"></span><sup>2</sup> c e s significam cos e sin, respectivamente

#### <span id="page-28-6"></span><span id="page-28-0"></span>2.2.2 Dinâmica do Satélite

A equação da dinâmica de atitude será obtida a partir da equação do momento de Euler Equação [2.5,](#page-28-2) onde o **h** é o momento angular em torno do centro de massa e o subscrito " $I$ " indica uma derivada no referencial inercial, enquanto o subscrito " $B$ " uma derivada no referencial do corpo rotativo [\(SIDI,](#page-50-7) [2006\)](#page-50-7). Será considerado a presença de elementos rotativos dentro do satélite conhecidos como dispositivos de troca de momento. O dispositivo utilizado neste caso será a roda de reação.

$$
\dot{\mathbf{h}}_{\rm I} = \dot{\mathbf{h}}_{\rm B} + \boldsymbol{\omega} \times \mathbf{h} \tag{2.5}
$$

<span id="page-28-3"></span><span id="page-28-2"></span>O momento angular de um satélite que é atuado por rodas de reação, segundo [\(SOUZA; ARENA,](#page-51-4) [2014\)](#page-51-4) é dado pela Equação [2.6](#page-28-3)

$$
\mathbf{h} = I\boldsymbol{\omega} + I_{\rm w}(\boldsymbol{\Omega} + \boldsymbol{\omega})\tag{2.6}
$$

Sendo que  $I = diag(I_{11}, I_{22}, I_{33})$  é a matriz do momento de inércia do satélite,  $\omega$  é a velocidade angular do satélite,  $I_w = diag(I_{w1}, I_{w2}, I_{w3})$  é a matriz do momento de inércia das rodas de reação e  $\Omega = (\Omega_1, \Omega_2, \Omega_3)$  são as velocidades angulares das rodas de reação.

<span id="page-28-4"></span>Diferenciando a Equação [2.6,](#page-28-3) considerando que a velocidade angular do sistema de referencia do corpo é  $\omega$  e que o torque externo é igual a  $N$ , tem-se que

$$
\dot{\mathbf{h}} + \boldsymbol{\omega}^{\mathbf{x}} \mathbf{h} = \mathbf{N} \tag{2.7}
$$

Onde a matriz  $\omega^x$  é chamada de matriz antissimétrica, que representa o produto vetorial  $\boldsymbol{\omega} \times \mathbf{h}$  igual a:

$$
\omega^{\mathbf{x}} = \begin{bmatrix} 0 & -\omega_{\mathbf{z}} & \omega_{\mathbf{y}} \\ \omega_{\mathbf{z}} & 0 & -\omega_{\mathbf{x}} \\ -\omega_{\mathbf{y}} & \omega_{\mathbf{x}} & 0 \end{bmatrix}
$$
 (2.8)

<span id="page-28-5"></span>Substituindo a Equação [2.6](#page-28-3) na [2.7](#page-28-4) e rearranjando, tem-se a Equação [2.9](#page-28-5) que é a dinâmica de atitude.

$$
\dot{\boldsymbol{\omega}} = (\mathbf{I} + \mathbf{I_w})^{-1} \left[ -\boldsymbol{\omega}^{\mathbf{x}} (\mathbf{I} + \mathbf{I_w}) \boldsymbol{\omega} - \boldsymbol{\omega}^{\mathbf{x}} \mathbf{I_w} \boldsymbol{\Omega} - \mathbf{I_w} \dot{\boldsymbol{\Omega}} + \mathbf{N} \right]
$$
(2.9)

#### <span id="page-28-1"></span>2.2.3 Cinemática do Satélite

A cinemática estuda o movimento, o qual independe das forças que o provocam. A equação cinemática de um satélite é dada pela relação entre a velocidade angular e a <span id="page-29-3"></span><span id="page-29-2"></span>taxa de variação da atitude do corpo. Essa equação com ângulos de Euler é apresentada por [\(SIDI,](#page-50-7) [2006\)](#page-50-7) como

$$
\begin{bmatrix} \dot{\phi} \\ \dot{\theta} \\ \dot{\psi} \end{bmatrix} = \begin{bmatrix} 1 & sen\phi \tan\theta & cos\phi \tan\theta \\ 0 & cos\phi & -sen\phi \\ 0 & sen\phi \sec\theta & cos\phi \sec\theta \end{bmatrix} \begin{bmatrix} \omega_x \\ \omega_y \\ \omega_z \end{bmatrix} \tag{2.10}
$$

onde  $\omega_x$ ,  $\omega_y$  e  $\omega_z$  são as componentes do vetor velocidade angular do satélite em *roll*, *pitch* e *yaw*. Sua obtenção está explicitada no Apêndice A.

A equação da cinemática do simulador de atitude que descreve a orientação do sistema de referência do corpo para o de atitude, utilizando os ângulos de Euler na sequência 3-2-1 é obtida rotacionando o eixo 3 em um ângulo  $\psi$ , o eixo 2 em um ângulo  $\theta$  e o eixo 1 em um ângulo  $\phi$ . A sequência foi escolhida devido a sua singularidade em  $\theta = 90^{\circ}$ . Isso é fisicamente impossível no simulador, logo a sequência pode ser estudada sem restrições [\(GONZALES,](#page-50-8) [2009\)](#page-50-8).

## <span id="page-29-0"></span>2.3 Regulador Linear Quadrático (LQR)

O LQR é uma técnica de controle baseada em realimentação de estados que consiste em calcular um sinal de controle que, quando aplicado em uma planta em que os estados são diferentes de zero e fazer com que os estados convirjam para zero ou um valor próximo de zero. Este problema geralmente ocorre quando a planta está sujeita a perturbações [\(PINHEIRO,](#page-50-9) [2013\)](#page-50-9).

<span id="page-29-1"></span>No LQR será assumido que todos os estados estão disponíveis para realimentação. A dinâmica do sistema é dada por

$$
\dot{x}(t) = Ax(t) + Bu(t) \tag{2.11}
$$

$$
y(t) = Cx(t) + Du(t)
$$
\n
$$
(2.12)
$$

Onde a matriz A é *n*×*n*, B uma matriz *n*×*m*, C uma matriz *k*×*n* e D uma matriz *k*×*m*. O *x* é o vetor de estados, neste caso ele será composto pelos ângulos de Euler e velocidades angulares. O *u* é o sinal de controle que será computado pelo LQR, aqui será gerado pela roda de reação. E por fim *y* é a saída do sistema, ou seja, os valores que se deseja controlar.

No caso estudado neste trabalho será considerado um tempo de otimização infinito, ou seja, o controlador estará sempre em funcionamento a fim de manter o sistema o mais <span id="page-30-4"></span><span id="page-30-0"></span>próximo possível do equilíbrio. Devido a isso será utilizado o funcional da Equação [2.13.](#page-30-0)

$$
J = \int_{t_0}^{\infty} (x'Qx + u'Ru)dt
$$
\n(2.13)

O funcional J representa a soma da energia dos estados e do sinal de controle que deve ser minimizado em relação ao sinal de controle u. A matriz de peso Q é uma matriz semi-definida positiva que penaliza os estados e a matriz de peso, R é uma matriz definida positiva e penaliza os sinais de controle. Se a matriz Q aumenta enquanto R permanece constante, o tempo de acomodação será reduzido assim como os estados os aproximarão de zero com uma razão maior. Se R é muito maior se comparado com Q, a energia de controle é penalizada de maneira mais intensa [\(PINHEIRO,](#page-50-9) [2013\)](#page-50-9) e, assim, o sinal de controle obtido possui menor amplitude. Isso resulta em menor consumo de energia pelo sistema de controle, mas um maior tempo de acomodação.

Não há uma formulação geral que pode ser usada para a seleção das matrizes Q e R. Uma regra simples é escolher Q e R diagonais, sempre positivos ou zero. Contudo, é conveniente calcular diferentes controladores, baseando-se em distintos valores para as matrizes Q e R e assim verificar sua eficiência por um processo iterativo, modificando Q e R de acordo com resultados obtidos a cada simulação.

<span id="page-30-1"></span>Será utilizado o princípio de Pontriagin [\(PEÑA,](#page-50-10) [2012;](#page-50-10) [PINHEIRO,](#page-50-9) [2013\)](#page-50-9) para a solução da otimização do funcional que caracteriza o controlador LQR. Primeiramente é preciso definir a Hamiltoniana

$$
H(x, \lambda, t) = \frac{1}{2}(x'Qx + u'Ru) + \lambda'(Ax + Bu)
$$
\n(2.14)

<span id="page-30-3"></span>O princípio mínimo estabelece que o controle ótimo e as trajetórias dos estados precisam satisfazer as condições listadas abaixo

$$
\begin{aligned}\n\dot{x} &= \frac{\partial H}{\partial \lambda} \\
-\dot{\lambda} &= \frac{\partial H}{\partial x} \\
\frac{\partial H}{\partial u} &= 0\n\end{aligned} \tag{2.15}
$$

<span id="page-30-2"></span>Aplicando essa condições na Equação [2.14,](#page-30-1) obtém-se

$$
\begin{aligned}\n\dot{x} &= Ax + Bx \\
-\dot{\lambda} &= Qx + A'\lambda \\
u^* &= -R^1 B'\lambda\n\end{aligned} \tag{2.16}
$$

Em que u\* é o sinal de controle ótimo, já a matriz R deverá ser definida positiva para que sua inversa exista. As equações diferenciais presentes na Equação [2.16](#page-30-2) constituem um problema de valor de contorno em dois pontos que por causa da condição de contorno <span id="page-31-4"></span><span id="page-31-1"></span>mista, torna-se difícil encontrar uma solução numérica. Escrevendo a Equação [2.15](#page-30-3) no formato de espaço de estados tem-se

$$
\begin{bmatrix} \dot{x} \\ \dot{\lambda} \end{bmatrix} = \begin{bmatrix} A & -BR^1B' \\ -Q & -A' \end{bmatrix} \begin{bmatrix} x \\ \lambda \end{bmatrix}
$$
 (2.17)

<span id="page-31-0"></span>A matriz a direita é a hamiltoniana. O problema de valor de contorno não precisa ser resolvido, necessariamente. Para isso a seguinte substituição será feita

$$
\lambda = Px \tag{2.18}
$$

Derivando a Equação [2.18](#page-31-0) e substituindo na Equação [2.17](#page-31-1) tem-se que

$$
\frac{d\lambda}{dt} = \frac{dP}{dt}x + PAx - PBR^{-1}B'Px \tag{2.19}
$$

e inserindo  $\lambda$  da Equação [2.15](#page-30-3) obtem-se

$$
-Qx - A'Px = \frac{dP}{dt}x + PAx - PBR^{-1}B'Px \tag{2.20}
$$

<span id="page-31-2"></span>A igualdade apresentada na equação acima deverá ser mantida para qualquer valor de *x*, portanto uma condição suficiente para o controle ótimo é que P deve satisfazer

$$
\frac{dP}{dt} = Q + A'P + PA - PBR^{-1}B'P\tag{2.21}
$$

A Equação [2.21](#page-31-2) é conhecida como a equação diferencial de Riccati. Se o par (A,B) é controlável, o par (A,C) é observável e as matrizes A, B, R e Q são constantes, P(t)→P (uma matriz constante) quando  $t_f \rightarrow \infty$ . Se estas condições são satisfeitas, a lei de controle ótimo para um processo de duração infinita é estacionária. Dessa forma a equação diferencial de Riccati (Equação [2.21\)](#page-31-2) passa a ser uma equação algébrica [\(PINHEIRO,](#page-50-9) [2013\)](#page-50-9) representada por

$$
PA + A'P + C'QC - PBR^{-1}B'P = 0
$$
\n(2.22)

<span id="page-31-3"></span>uma vez que  $\frac{dP}{dt} = 0$  na Equação [2.21.](#page-31-2) Com isso, o sinal de controle que minimiza o funcional J é representado pela equação a seguir

$$
u(t) = -Kx(t) \tag{2.23}
$$

onde  $K=R^{-1}B'P$ .

Fazendo a substituição da Equação [2.23](#page-31-3) na Equação [2.11](#page-29-1) tem-se o controle da dinâmica em malha fechada

$$
\dot{x}(t) = (A - BK)x(t) \tag{2.24}
$$

O sistema sendo controlável o, sistema em malha fechada será assintoticamente estável, isso quer dizer que os autovalores de *A-BK* possuem parte real negativa.

### <span id="page-32-0"></span>2.3.1 Definição das Matrizes em Espaço de Estados

<span id="page-32-1"></span>Definidos os estados que deseja-se controlar, considerando o sistema da Equação [2.10,](#page-29-2) o vetor de estados será representado por

$$
x = [\phi \ \theta \ \psi \ \omega_x \ \omega_y \ \omega_z]'
$$
\n(2.25)

<span id="page-32-2"></span>Em que os ângulos de Euler estão nas três primeiras posições, enquanto as velocidades angulares do satélite estão nas outras três restantes. Agora podemos definir o vetor de controle (*u*), o qual será formado pelas acelerações angulares das rodas de reação dado a seguir

$$
u = [\dot{\Omega}_x \; \dot{\Omega}_y \; \dot{\Omega}_z]'
$$
\n(2.26)

<span id="page-32-3"></span>Escrevendo o sistema em forma de espaço de estados, tem-se

$$
\begin{aligned} \dot{x}(t) &= Ax(t) + Bu(t) \\ y &= Cx + Du \end{aligned} \tag{2.27}
$$

Em que:

- A é a dinâmica do sistema.
- B é o matriz de controle que afeta os estados.
- C são os estados que estão sendo realimentados.
- D são os matriz de controle que afetam diretamente a saída.

<span id="page-33-0"></span>As matrizes A e B serão resultantes das expressões matriciais descritas nas Equações [2.9](#page-28-5) e [2.10.](#page-29-2) Considerando os resultados obtidos na Equações [2.25](#page-32-1) e [2.26.](#page-32-2) E igualando **N** a zero na Equação [2.9](#page-28-5) [\(PINHEIRO,](#page-50-9) [2013\)](#page-50-9), tem-se que as matrizes A e B são

$$
A = \begin{bmatrix} 0 & 0 & 0 & 1 & \text{sen}{\phi} \tan\theta & \text{cos}{\phi} \tan\theta \\ 0 & 0 & 0 & \text{cos}{\phi} & -\text{sen}{\phi} \\ 0 & 0 & 0 & 0 & \text{sen}{\phi} \text{sec}\theta & \text{cos}{\phi} \text{sec}\theta \\ 0 & 0 & 0 & 0 & \frac{I_{22}\omega_z - I_w\Omega_z}{I_{11} + I_w} & \frac{-I_{33}\omega_y + I_w\Omega_y}{I_{11} + I_w} \\ 0 & 0 & 0 & \frac{-I_{11}\omega_z + I_w\Omega_z}{I_{33} + I_w} & 0 & \frac{I_{33}\omega_x - I_w\Omega_x}{I_{22} + I_w} \\ 0 & 0 & 0 & \frac{I_{11}\omega_y - I_w\Omega_y}{I_{33} + I_w} & \frac{-I_{22}\omega_x + I_w\Omega_x}{I_{33} + I_w} & 0 \end{bmatrix}
$$
\n
$$
B = \begin{bmatrix} 0 & 0 & 0 & 0 \\ 0 & 0 & 0 & 0 \\ 0 & 0 & 0 & 0 \\ \frac{-I_w}{I_{11} + I_w} & 0 & 0 & 0 \\ 0 & \frac{-I_w}{I_{22} + I_w} & 0 & 0 \\ 0 & 0 & \frac{-I_w}{I_{33} + I_w} \end{bmatrix}
$$
\n
$$
(2.29)
$$

Assumindo-se que todos os estados são observáveis, então a matriz C será igual à matiz identidade  $(C = I_{6 \times 6})$  e a matriz D, visto que não há alimentação direta de entradas, será igual a zero ( $D = 0_{6 \times 3}$ ). Assim o sistema presente na Equação [2.27](#page-32-3) está determinado. Para um melhor entendimento da obtenção das matrizes A e B, ver Apêndice B.

# <span id="page-34-3"></span><span id="page-34-0"></span>3 Projeto do Mockup 1U

Neste capítulo serão detalhados todos os passos do projeto, construção e montagem do *mockup*. Será também falado a respeito do padrão *CubeSat*.

## <span id="page-34-1"></span>3.1 Padrão CubeSat

O Projeto CubeSat teve início em 1999, começou como um esforço colaborativo entre o Prof. Jordi Puig-Suari na Universidade Estadual Politécnica da Califórnia, San Luis Obispo, e o Prof. Bob Twiggs no Laboratório de Desenvolvimento de Sistemas Espaciais da Universidade de Stanford (SSDL). O objetivo do projeto é fornecer um padrão para o projeto de nanossatélites para reduzir o custo e o tempo de desenvolvimento, aumentar a acessibilidade ao espaço e sustentar lançamentos frequentes. Atualmente, o Projeto CubeSat é uma colaboração internacional de mais de 100 universidades, escolas secundárias e empresas privadas que desenvolvem nanossatélites contendo cargas úteis científicas, privadas e governamentais. Um CubeSat é um cubo de 10 cm com uma massa de até 1,33 kg [\(SLO,](#page-51-2) [2014\)](#page-51-2).

## <span id="page-34-2"></span>3.2 Modelagem 3D

A modelagem do *mockup*, Fig. [10,](#page-35-0) seguiu as especificações que está presente no Anexo A, que são fornecidas por [\(SLO,](#page-51-2) [2014\)](#page-51-2). Porém a única exceção à regra é o topo, como as simulação foram feitas inicialmente com ele pendurado houve a necessidade de fazer um ponto de ancoragem.

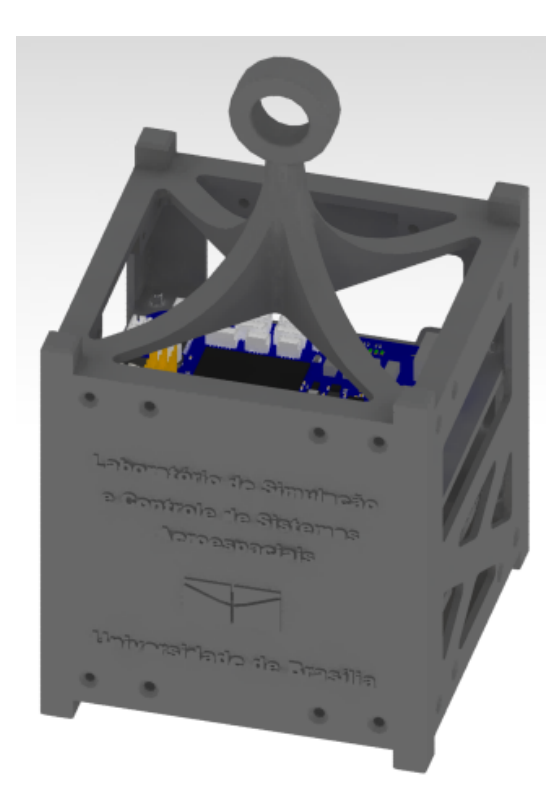

Figura 10 – CAD *Mockup* 1U - Vista Externa. Fonte: Autora

O *software* utilizado foi o CATIA V5R19 e por meio dele também foram estimados os momentos de inércia. Na Fig. [11](#page-35-1) é possível observar a organização interna. A roda de reação fica na parte inferior posicionada no eixo Z, no meio fica a bateria e em cima fica a *BeagleBone Blue*.

<span id="page-35-1"></span><span id="page-35-0"></span>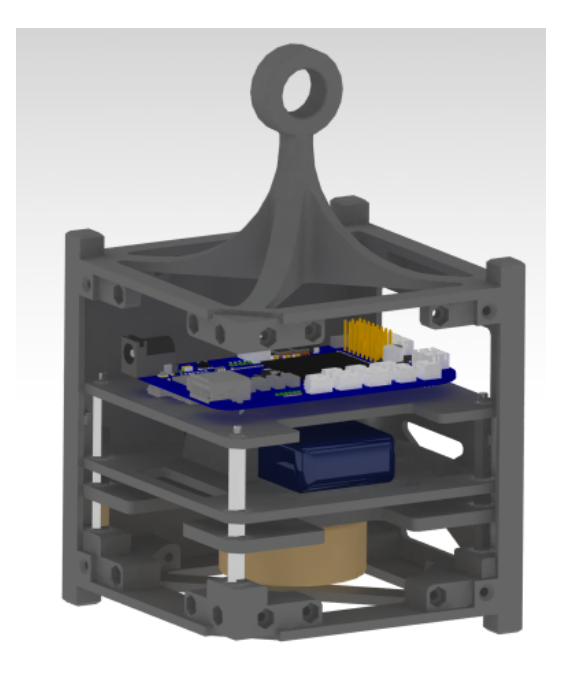

Figura 11 – CAD *Mockup* 1U - Estrutura interna. Fonte: Autora

Os valores identificados, pelo *software*, dos momentos de inércia estão presentes na Fig[.12.](#page-36-0)

<span id="page-36-0"></span>

| - Characteristics      | Inertia center        |                        |  |  |  |  |
|------------------------|-----------------------|------------------------|--|--|--|--|
| Volume: 2,758e-004m3   | x: 92,976mm           |                        |  |  |  |  |
| Mass: 0,301kg          | y: 44,843mm           |                        |  |  |  |  |
| Surface: 0,206m2       | z: 30,864mm           |                        |  |  |  |  |
| - Inertia matrix       |                       |                        |  |  |  |  |
| lxx: 7,328e-004kgxm2   | lxy: 1,959e-006kgxm2  | lxz: - 1,661e-006kgxm2 |  |  |  |  |
| lyx: 1,959e-006kgxm2   | lyy: 7,294e-004kgxm2  | lyz: - 1,59e-006kgxm2  |  |  |  |  |
| Izx: - 1,661e-006kgxm2 | lzy: - 1,59e-006kgxm2 | Izz: 6,332e-004kgxm2   |  |  |  |  |

Figura 12 – Quadro com os dados de estimação dos momentos de inércia. Fonte: Autora

## <span id="page-36-2"></span>3.3 Mockup 1U - LODESTAR

A fabricação estrutural se deu por meio de manufatura aditiva e o material utilizado foi o Poliácido Láctico (PLA), este não é um material qualificado para voo. Mas como o *mockup* só será utilizado para fins experimentais dentro do laboratório, este não é um problema. Este material foi escolhido por ser mais barato e por haver uma maior facilidade na fabricação. A versão finalizada está apresentada na Fig. [13](#page-36-1)

<span id="page-36-1"></span>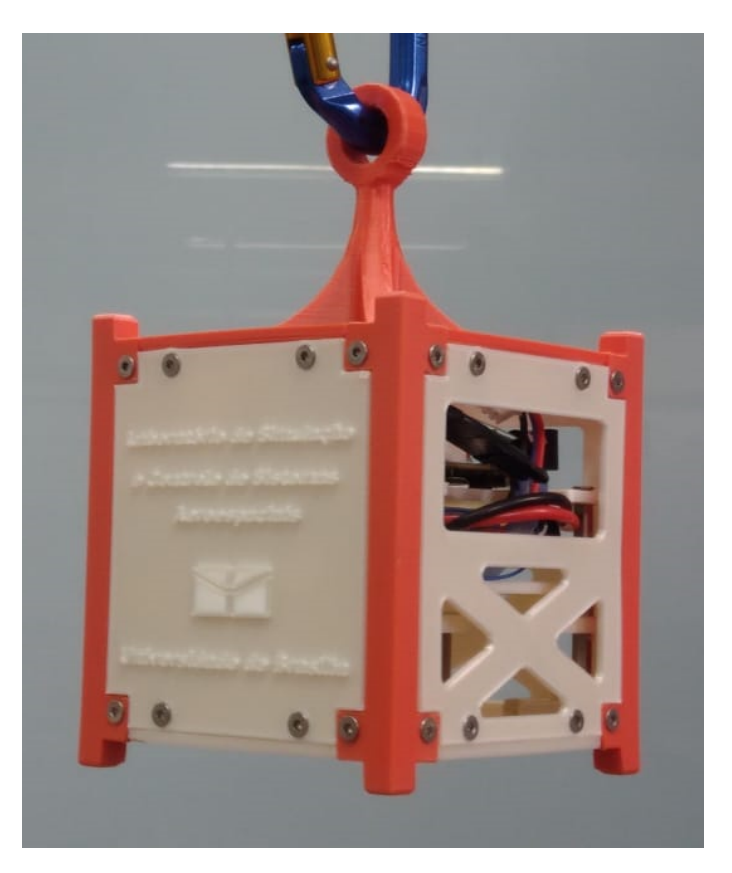

Figura 13 – *Mockup* finalizado. Fonte: Autora

<span id="page-37-2"></span>A parte interna está ilustrada na Fig. [14,](#page-37-0) a configuração dos componentes mantevese a mesma do projeto inicial.

<span id="page-37-0"></span>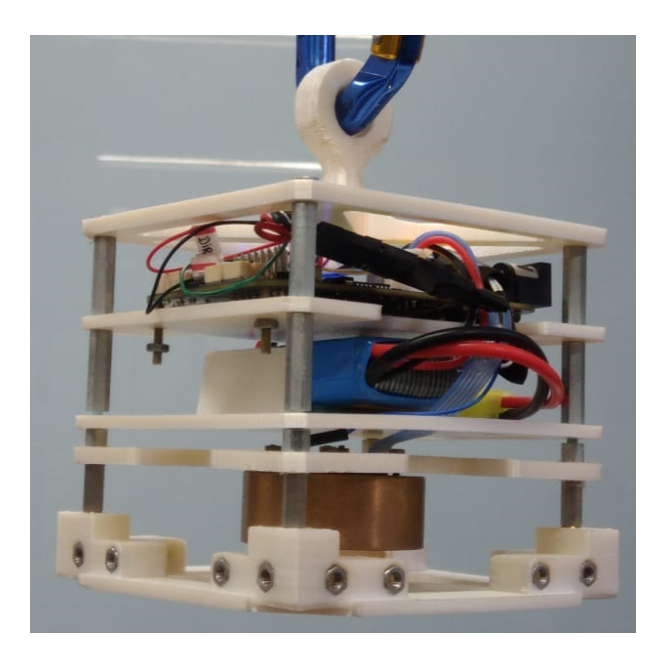

Figura 14 – Interior do *Mockup*. Fonte: Autora

#### <span id="page-37-1"></span>3.3.1 Roda de Reação

A roda de reação está posicionada de modo que coincide com o eixo Z do *mockup*. Ela utiliza motor brushless DC da Faulhaber 2610006BSC e fica acoplada no eixo de rotação, na Tabela [1](#page-38-1) é possível ver as informações técnicas da roda. Esse dispositivo conta com um driver interno que permite controlar a direção e velocidade de rotação do motor. O sistema é energizado por uma bateria Lipo Feasso FFB-006 (15C) 1200mAh 7.4v.

O motor possui seis pinos, como mostra o esquemático da Fig. [15.](#page-38-0) O pino 1 é a alimentação do driver interno do motor, o pino 2 é a entrada de tensão para as bobinas e o pino 3 a referência. Os pinos 4, 5 e 6 são pinos digitais sendo o 4 o controle da velocidade de rotação, o pino 5 a direção de rotação e o pino 6 uma saída que permite verificar a velocidade angular do motor através do período das ondas quadradas fornecidas [\(SILVA,](#page-50-2) [2013\)](#page-50-2).

<span id="page-38-3"></span>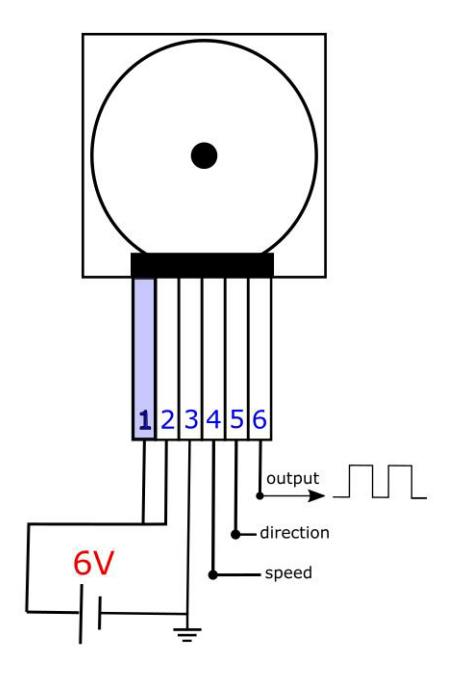

<span id="page-38-1"></span>Figura 15 – Esquemático de ligação do motor. Fonte: [\(SILVA,](#page-50-2) [2013\)](#page-50-2)

Tabela 1 – Características técnicas da Roda de Reação

<span id="page-38-0"></span>

| Parâmetro                             | Valor             |
|---------------------------------------|-------------------|
| Torque máximo $[mN \times m]$         | 3.7               |
| Velocidade máxima $\lceil{RPM\rceil}$ | 7000              |
| Inércia da Roda de Reação $[Kqm^2]$   | $32\times10^{-6}$ |
| Momento $[mN \times m \times s]$      | 23.4              |

### <span id="page-38-2"></span>3.3.2 BeagleBone Blue

O  $BeaqleBone^{\circledR}$  Blue é um computador tudo-em-um baseado em Linux para robótica, integrando em uma única placa pequena o microprocessador Octavo OSD3358 junto com wifi, bluetooth, IMU, barômetro, regulação de potência e estado de LEDs de carga para um LiPo de 2 células, ponte-H e conectores discretos para 4 motores DC + codificadores, 8 servos e todos os barramentos comumente necessários para periféricos adicionais em aplicações embarcadas [\(BEAGLEBOARD.ORG,](#page-50-11) ).

Durante o processo de escolha do computador de bordo, haviam 3 opções: o Arduino, o Raspbarry Pi 3 e o BeagleBone Blue. Porém, quando levou-se em consideração toda a eletrônica que seria necessária embarcar, tal como, IMU 9-eixos, um carregador de bateria 2-celulas, transmissão de dados, entre outros. O BeagleBone foi o que proporcionou maiores vantagens, dentre as opções citadas.

## <span id="page-39-2"></span>4 Análise Numérica

Neste capítulo serão apresentadas as simulações feitas, bem como as matrizes para o problema de 1-eixo e os resultados obtidos das simulações.

## <span id="page-39-3"></span>4.1 Análise em 3-eixos

Os espaços de estados utilizados foram calculados no capítulo 2 e os valores dos estados estão presentes na Tabela [2.](#page-39-0) Os momentos de inércia foram retirados do quadro da Fig. [12](#page-36-0)

<span id="page-39-0"></span>

| Parâmetro                                                     | Valor                                                     |
|---------------------------------------------------------------|-----------------------------------------------------------|
|                                                               | $I_{xx} = 7.328 \times 10_{-4}$                           |
| Momento de Inércia do simulador $[Kqm^2]$                     | $I_{\rm vv} = 7.294 \times 10_{-4}$                       |
|                                                               | $I_{zz} = 6.332 \times 10_{-4}$                           |
| Velocidade Angular Inicial do Simulador $ graus/s $           | $\omega_x = \omega_y = \omega_z = 0$                      |
| Momento de Inércia da Roda de Reação $[Kgm^2]$                | $I_w = 32 \times 10^{-6}$                                 |
| Velocidade Angular Inicial das rodas de reação $q{\tau}aus/s$ | $\Omega_x = \Omega_y = \Omega_z = 0$                      |
| Ângulos de Euler (1 <sup>o</sup> Caso) [graus]                | $\phi = 1^{\circ}; \theta = 1^{\circ}; \psi = 15^{\circ}$ |
| Ângulos de Euler (2 <sup>o</sup> Caso) [qraus]                | $\phi = 1^{\circ}; \theta = 1^{\circ}; \psi = 90^{\circ}$ |

Tabela 2 – Parâmetros da simulação

<span id="page-39-1"></span>Para a seleção dos pesos das matrizes Q e R foram feitos testes com vários valores até que um resultado satisfatório fosse obtido, foram escolhidos dois valores de peso diferentes para a matriz R. Os resultados escolhidos estão apresentados na Tabela [3.](#page-39-1) Como Q e R são matrizes diagonais, tem-se que  $Q = diag[Q_1 Q_2 Q_3 Q_4 Q_5 Q_6]$  e R =  $diag[R_1 R_2 R_3]$ 

Tabela 3 – Pesos de Q e R

| $1^{\circ}$ Caso |        | $2^{\circ}$ Caso  |      |
|------------------|--------|-------------------|------|
| Matriz Valor     |        | Matriz Valor      |      |
| $Q_{13}$         | 0,0001 | $Q_{13}$          | 2000 |
| $Q_{46}$         |        | $\mathrm{Q}_{46}$ |      |
| $\mathbf{R}$     | 1100   | $R_{13}$          | 0.46 |

Nas Fig. [16,](#page-40-0) [17](#page-40-1) e [18](#page-41-0) estão os gráficos resultantes das simulações, os que estão localizados a esquerda são referentes aos dados do 1º caso e os que estão a direita são referentes aos dados do 2º caso. O código utilizado para fazer estas simulações está disponível no Apêndice D.

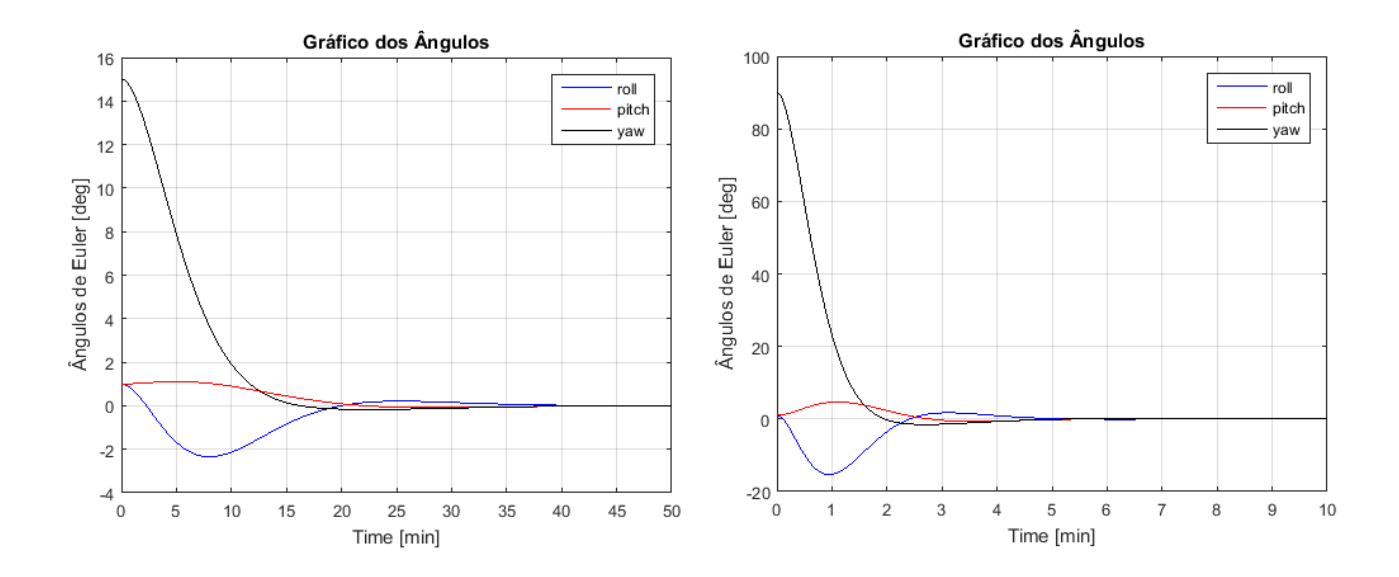

<span id="page-40-0"></span>Figura 16 – Ângulos *Yaw*, *Pitch* e *Roll* sendo controlados. Fonte:Autor

Nas figuras são observadas duas situações diferentes, a primeira referente ao 1º caso foi priorizado encontrar uma matrizes de ganho que fizessem com que o torque máximo fosse bem próximo ao das rodas de reação. Porém, para conseguir isso o tempo de controle teve um valor considerável (aproximadamente 48 minutos até que todo o sistema fosse estabilizado). Esse resultado foi possível para ângulos pequena, isso justifica a escolha dos 15° para esta primeira análise.

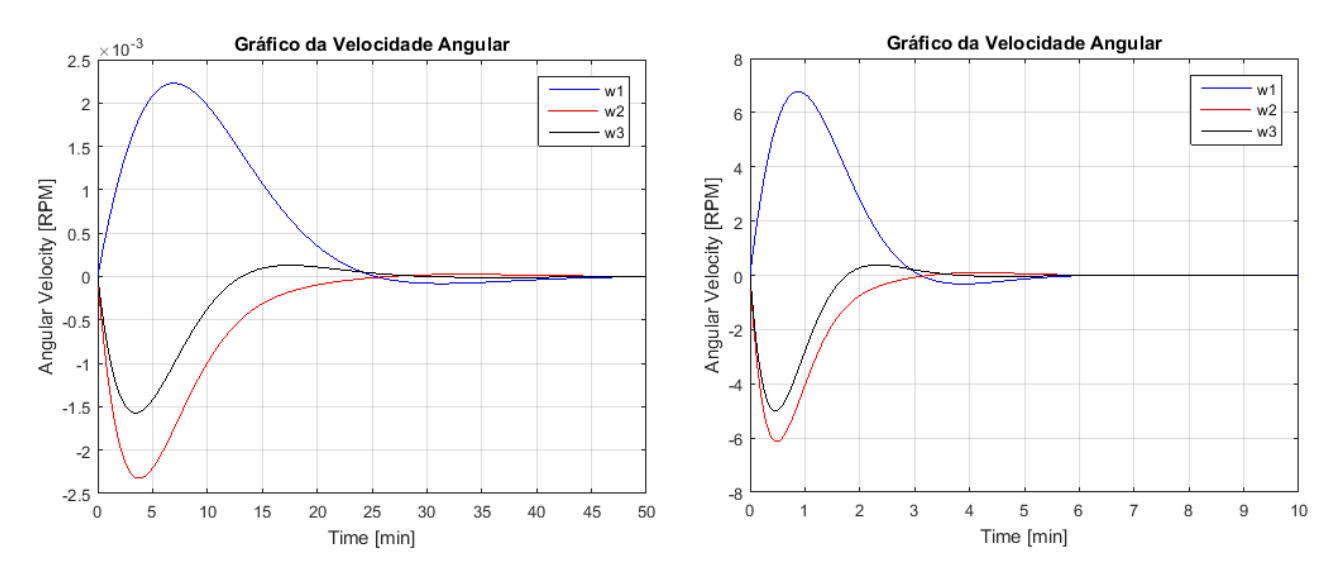

<span id="page-40-1"></span>Figura 17 – Velocidade angular. Fonte:Autor

O 2º caso, tinha como objetivo era obter um sistema que reagisse com uma maior rapidez. Com isso, o torque aumentou. O ângulo escolhido foi de 90° e a análise dos dois casos está sendo feita com variação apenas no eixo Z. O tempo conseguido foi 6,2 segundos, obtendo uma resposta bem rápida. Contudo ao avaliar o gráfico de torque da

Fig. [18](#page-41-0) o torque vai além da capacidade do motor da roda indicando assim uma possível saturação.

Como o foco maior deste trabalho é controlar o sistema com rapidez o 2º caso será estudado com maior profundidade. Para isso, o sistema será simplificado apenas para análise em 1 eixo (O eixo Z permanecerá) e o torque será então reavaliado.

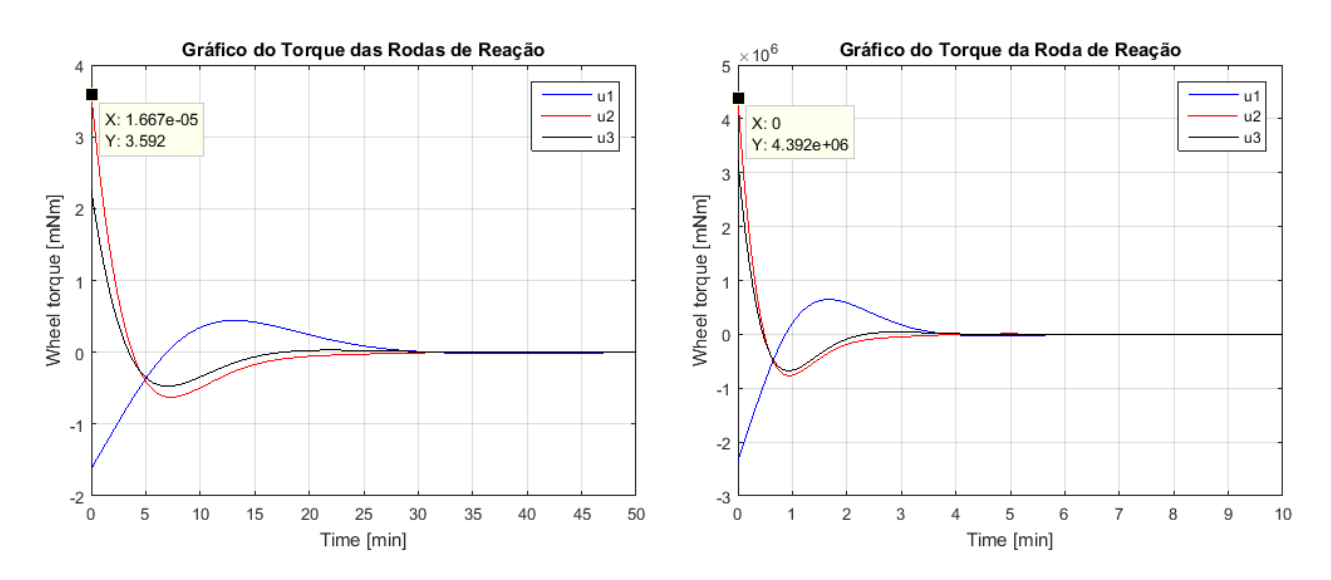

<span id="page-41-0"></span>Figura 18 – Torque das rodas de reação. Fonte:Autor

## <span id="page-41-1"></span>4.2 Análise em 1-eixo

A análise será feita em torno do eixo Z, a partir das equações encontradas no Capítulo 2. Com isso vamos considerar que  $\omega_x = \omega_y = \Omega_x = \Omega_y = 0, \theta = \phi = 0$ . Partindo disso, temos que as matrizes dos espaço de estado para 1 eixo fica:

$$
x = \left[ \begin{array}{c} \psi \\ \omega_z \end{array} \right] \tag{4.1}
$$

$$
u = \left[\begin{array}{c} \dot{\Omega}_z \end{array}\right] \tag{4.2}
$$

$$
A = \left[ \begin{array}{cc} 0 & 1 \\ 0 & 0 \end{array} \right] \tag{4.3}
$$

$$
B = \left[ \begin{array}{c} 0 \\ -I_W/(I_{33} + I_W) \end{array} \right] \tag{4.4}
$$

$$
C = \left[ \begin{array}{cc} 1 & 0 \\ 0 & 1 \end{array} \right] \tag{4.5}
$$

$$
D = \left[ \begin{array}{c} 0 \end{array} \right] \tag{4.6}
$$

Utilizando os valores de  $I_{zz}$ e $I_W$  presentes na Fig [12](#page-36-0) e Tabela [1,](#page-38-1) respectivamente. Com o auxílio do código presente no Apêndice D, adaptando para este caso, foi analisado a resposta ao degrau.

As matrizes de ganho Q e R selecionadas para este caso que resultaram em um tempo de pico igual a 2,45 segundos e tempo de acomodação 4,5 segundos foram

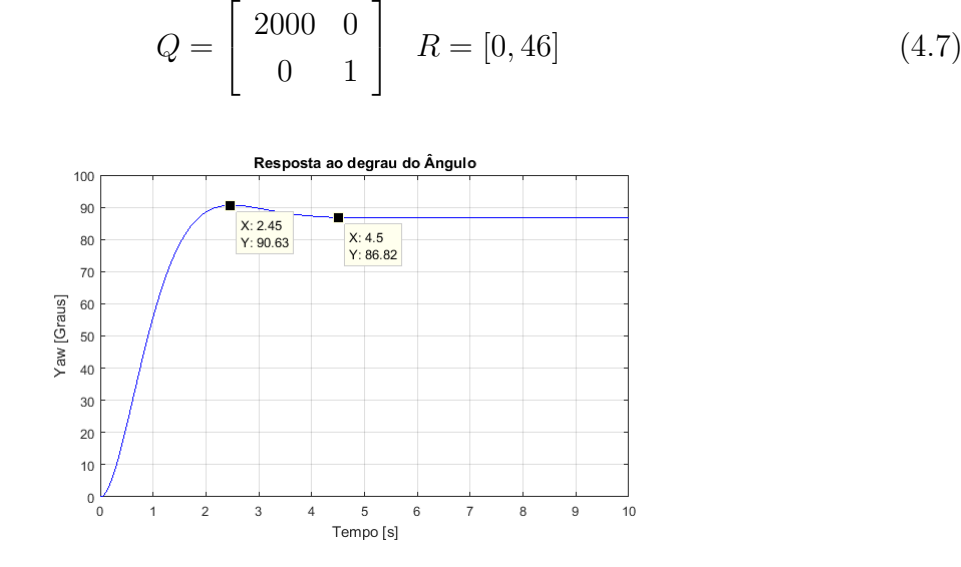

Figura 19 – Gráfico da resposta ao degrau (Ângulo). Fonte: Autora

<span id="page-42-1"></span><span id="page-42-0"></span>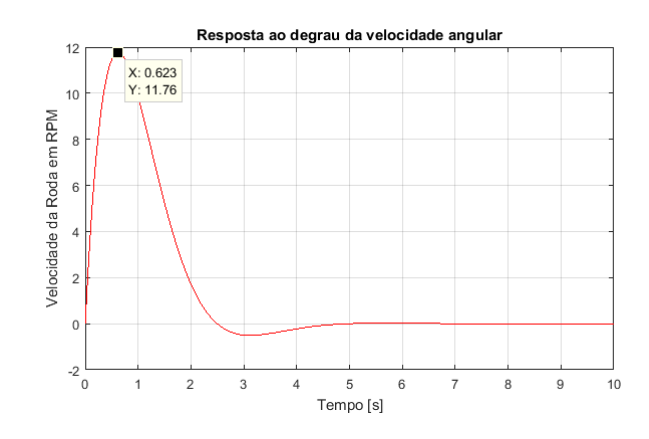

Figura 20 – Gráfico da resposta ao degrau (Velocidade Ângular). Fonte: Autora

Ao analisar o próximo gráfico (Fig. [21\)](#page-43-0), percebe-se que o torque máximo necessário para o controle ultrapassa aquele que está na Tabela [1,](#page-38-1) que é o máximo da roda. Isso quer dizer que a roda irá saturar antes que o controle seja feito, assim como na análise feita anteriormente. Contudo o gráfico da Fig. [19](#page-42-0) mostra que no momento de pico a roda não atingiu sua velocidade máxima, que é 7000 RPM.

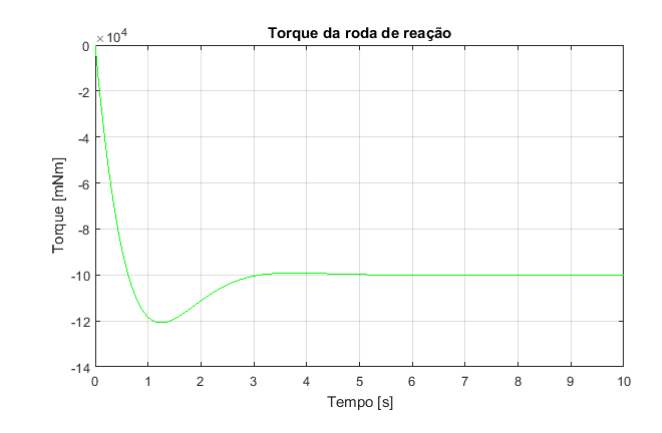

<span id="page-43-0"></span>Figura 21 – Gráfico do Torque necessário. Fonte: Autor

Uma análise experimental será feita para a verificação de como o sistema se comportará.

## <span id="page-44-1"></span>5 Análise Experimental

Neste capítulo será descrito como foi feita e ocorreu a parte de simulação experimental em um eixo, serão também apresentados os resultados.

## <span id="page-44-2"></span>5.1 Modelando o Sistema

A planta do sistema foi desenhada, levando-se em consideração o sistema real. Logo terá como entrada uma tensão e não o torque como antes. A planta do sistema está representada na Fig. [22](#page-44-0)

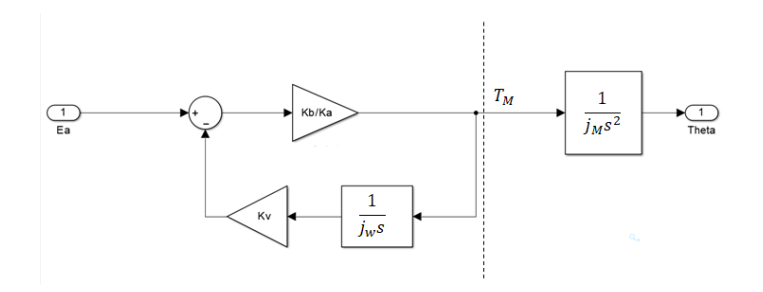

Figura 22 – Planta do sistema real. Fonte: Autor

<span id="page-44-3"></span>Utilizando a Regra de Mason, a partir da planta é possível obter a Equação [5.1](#page-44-3)

<span id="page-44-0"></span>
$$
\frac{\theta}{E_a} = \frac{\frac{K_b}{K_a J_M}}{s(s + \frac{K_b K_v}{K_a J_w})} \Leftrightarrow \frac{K}{s(s+a)}
$$
\n(5.1)

Onde  $J_M$  é o momento de inércia do mockup e o  $J_w$  é o momento de inércia da roda de reação.

Desta equação, pode-se verificar que as matrizes A e B irão ser modificadas em relação às apresentadas no capítulo anterior.

$$
x = \left[\begin{array}{c} \psi \\ \omega_z \end{array}\right] \tag{5.2}
$$

$$
A = \left[ \begin{array}{cc} 0 & 1 \\ 0 & -a \end{array} \right] \tag{5.3}
$$

$$
B = \left[ \begin{array}{c} 0 \\ K \end{array} \right] \tag{5.4}
$$

Para descobrir os valores de *a* e K, foi realizado um experimento. A malha foi fechada e aplicou-se uma onda quadrada, no sistema, que ia de 0° até 90°. Para isso, o *mockup* foi pendurado como mostrado na Fig. [23.](#page-45-0) O objetivo era verificar se é possível controlar o sistema em 10 segundos, sem saturar as rodas. Este limite de tempo e escolha do ângulo, foram inspirados no 2° CubeDesign promovido pelo Instituto Nacional de Pesquisas Espaciais (INPE).

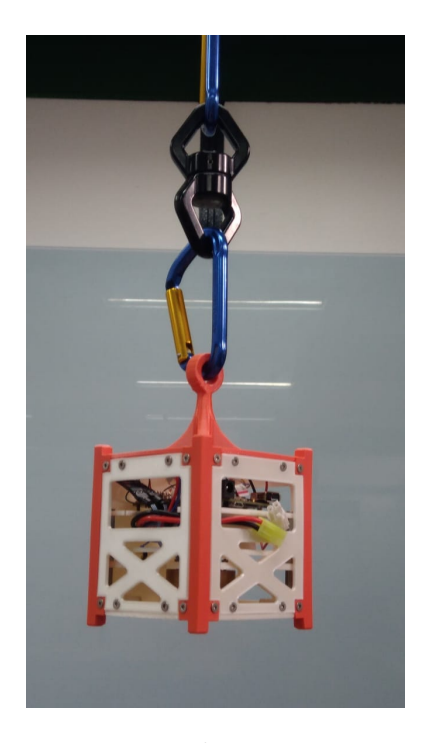

Figura 23 – Montagem do experimento. Fonte: Autor

O sinal foi enviado do computador para o *Beaglebone Blue*, e a coleta dos resultados foram feitas. Um ajuste de ganho foi feito até se obter um resultado satisfatório que foi o mostrado na Fig. [24](#page-45-1)

<span id="page-45-0"></span>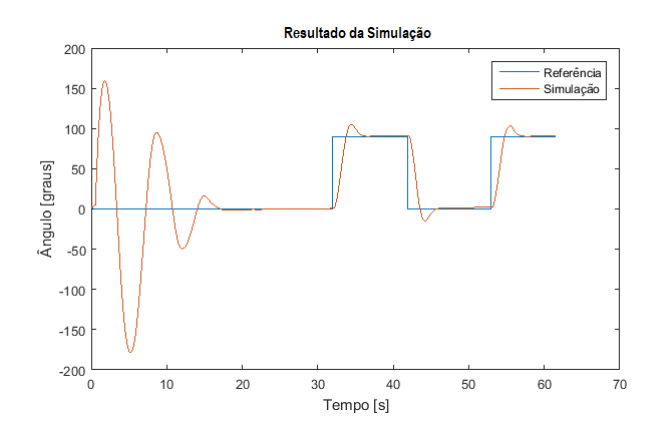

<span id="page-45-1"></span>Figura 24 – Resultado da simulação. Fonte: Autor

No gráfico apresentado na Fig. [24](#page-45-1) , os 30 primeiros segundos somente um PI está atuando sobre o sistema para levar o *mockup* para a referência 0°. Somente após ter chegado muito próximo à referência o controlador em espaço de estados começa a funcionar, isso é para que nenhuma perturbação atrapalhe o experimento. A perturbação inicial é gerada pelo próprio motor, pelo fato do *driver* deste ser alimentado antes do controlador. Com isso o LQR só começou a atuar após 30 segundos, onde iniciou-se o recebimento da onda quadrada.

Esse resultado foi muito satisfatório, ampliando um pouco a imagem, podemos ver na Fig [21.](#page-43-0) O tempo de pico foi de 2,45 segundos e o de acomodação 4,5 segundos, isso fornece um sobre sinal de 0,5 o que é adequado para o caso

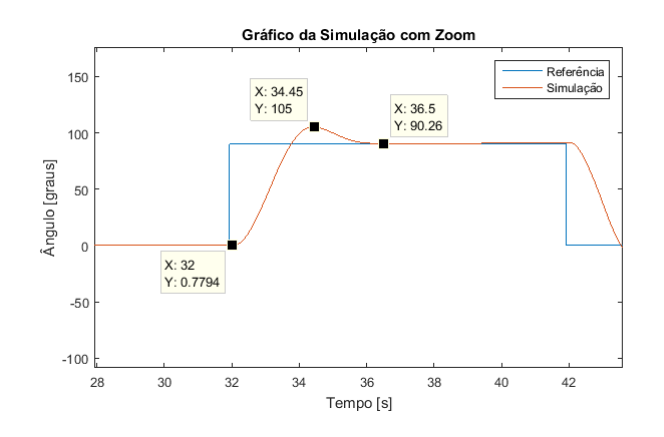

<span id="page-46-0"></span>Figura 25 – Dados da simulação.(Zoom) Fonte: Autor

O gráfico da Fig[.26](#page-46-1) mostra a porcentagem de tensão que está sendo utilizada pelo motor,o valor máximo observado (durante a ação do LQR) foi de 32,01%. Isso quer dizer que o motor está trabalhando com 32% da sua capacidade apenas. Consequentemente, pode-se dizer que o controlador atua mais rápido do que ele já está atuando.

<span id="page-46-1"></span>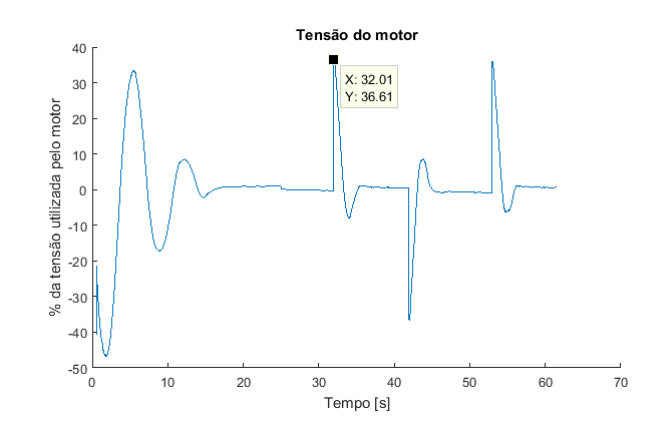

Figura 26 – Percentual de tensão aplicada ao motor ao utilizar sistema de controle baseado em PI + LQR. Fonte: Autor

Os ganhos K's utilizados neste experimento estão apresentados na Tabela [4](#page-47-0)

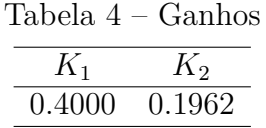

<span id="page-47-0"></span>Feito isso, tendo o valor do sobressinal e do tempo de pico utilizando o *software* MATLAB obteve-se os seguintes valores para as matrizes *a* e K.

$$
A = \left[ \begin{array}{cc} 0 & 1 \\ 0 & -0,8048 \end{array} \right] \tag{5.5}
$$

$$
B = \left[ \begin{array}{c} 0 \\ 8,5979 \end{array} \right] \tag{5.6}
$$

# <span id="page-48-0"></span>6 Conclusão

Neste trabalho os testes foram concluídos de forma satisfatória. A importância da validação de um sistema após projetado ficou claro aqui, pois sem a simulação o controlador teria sido rejeitado e tido como inapropriado para o caso. A análise experimental mostrou exatamente o comportamento do sistema, o que possibilitou o ajuste do controlador que nos deu uma resposta melhor que a esperada, prevista em análise numérica.

Os dados aqui apresentados foram importantes para experimentos futuros dentro do laboratório LODESTAR, principalmente no que diz respeito ao torque da roda de reação. Aqui ficou evidente que o modelo não representou o torque requerido para o controle do sistema. Na análise numérica o torque obtido foi muito além do que está especificado no *datasheet* da roda, indicando assim a sua saturação antes da realização do controle. Isso mostra que há uma necessidade de rever o equacionamento proposto para investigar o que está causando tamanho erro.

Os testes a priore não foram feitos na plataforma simuladora uma vez que essa possui momento de inércia muito grande para a capacidade da roda, por isso escolheu-se fazer o teste dessa maneira.

Este trabalho foi realizado com o objetivo de realizar um estudo dentro do laboratório, e os primeiros passos foi realizar com um *mockup* que embora esteja construído dentro dos padrões de dimensão, os materiais utilizados não são os mesmos usados na construção de um satélite real. Isso indica que quando os testes forem realizados para um nanossatélite real, os momentos de inércia não serão os mesmos apresentados neste trabalho. Necessitando assim, uma atenção na escolha dos valores dos ganhos.

# <span id="page-49-1"></span>7 Trabalhos futuros

Encontrar o real problemas do modelo que represente o torque necessário requerido pela roda é importante para que os estudos no possam avançar. Com o modelo definido a simulação precisa ser feita na plataforma simuladora para análise dos resultados e então avançar os estudos para atuação nos 3-eixos.

Uma configuração de posicionamento das rodas sugerida é posicionar cada uma em um eixo (X,Y,Z) do *mockup*, como mostrado na Fig. [27.](#page-49-0)

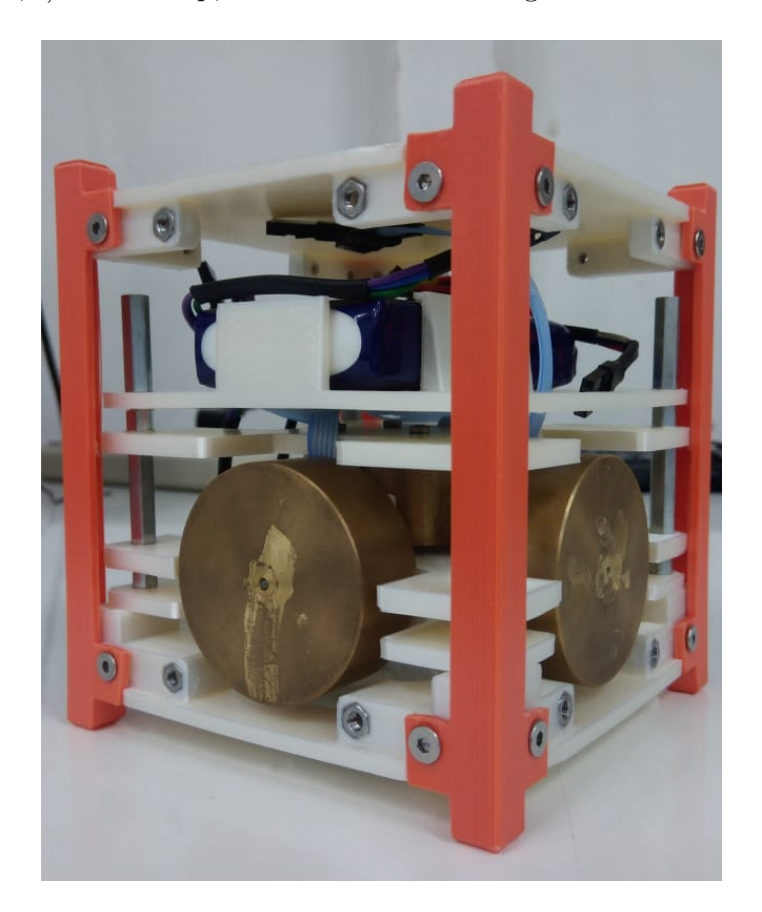

Figura 27 – *Mockup* com atuadores nos 3 eixos. Fonte: Autora

<span id="page-49-0"></span>Mas vale ressaltar que um estudo relacionado à configuração do posicionamento e quantidade de rodas de reação dentro do *mockup* deve ser feito para verificar a eficiência.

O estudo para outros controladores também deve ser feito, para o comportamento deles no simulador do LODESTAR contribuindo assim para o seu aperfeiçoamento.

# Referências

<span id="page-50-11"></span><span id="page-50-3"></span>BEAGLEBOARD.ORG. *BeagleBone Blue*: What is beaglebone blue? [S.l.]. Disponível em: [<http://beagleboard.org/blue>.](http://beagleboard.org/blue) Citado na página [38.](#page-38-3)

<span id="page-50-6"></span>FEHSE, W. *Automated Rendezvous and Docking of Spacecraft*. New York, USA: Cambridge University Press, 2003. 495 p. Citado na página [22.](#page-22-4)

<span id="page-50-8"></span>GONZALES, R. G. *Utilização dos Métodos SDRE e Filtro de Kalman para o controle de atitude de simuladores de satélite*. 120 p. Dissertação (Mestrado do Curso de Pós-Graduação em Engenharia e Tecnologia Espacial) — Instituto Nacional de Pesquisas Espaciais, São José dos Campos, 2009. Citado na página [29.](#page-29-3)

<span id="page-50-5"></span>ISHIOKA, I. S. K. Desenvolvimento de um atuador magnético para o sistema de controle de atitude de nanosatélites. Brasília, p. 104, 2017. Citado 2 vezes nas páginas [17](#page-17-2) e [18.](#page-18-1)

<span id="page-50-10"></span>PEÑA, L. G. *Dinâmica e Controle de Microsatélites em Órbitas Baixas*. 81 p. Tese (Doutorado) — Instituto Nacional de Pesquisas Espaciais, Curso de Pós-Graduação em Engenharia e tecnologia Espaciais com concentração em Mecânica Espacial e Controle, São José dos Campos, 2012. Citado na página [30.](#page-30-4)

<span id="page-50-9"></span>PINHEIRO, E. R. *Aplicação do Controlador Misto H2/H*<sup>∞</sup> *no Controle na atitude de um microssatélite na Presença de Incertezas Paramétricas*. 117 p. Dissertação (Mestrado do Curso de Pós-Graduação em Engenharia e Tecnologia Espacial/ Mecânica Espacial e Controle) — Instituto Nacional de Pesquisas Espaciais, São José dos Campos, 2013. Citado 4 vezes nas páginas [29,](#page-29-3) [30,](#page-30-4) [31](#page-31-4) e [33.](#page-33-0)

<span id="page-50-1"></span>PLOEG, L. C. V. Desenvolvimento de sistema para simulaÇÃo do campo magnÉtico terrestre em Órbitas baixas. p. 65, 2015. Trabalho de Graduação em Engenharia de Controle e Automação, Publicação FT.TG-n010/2017, Faculdade de Tecnologia, Universidade de Brasília, DF. Citado 2 vezes nas páginas [9](#page-9-0) e [19.](#page-19-2)

<span id="page-50-4"></span>RUSSEL, M.; STRAUB, J. Characterization of command software for an autonomous attitude determination and control system for spacecraft. *International Journal of Computers and Applications*, Taylor & Francis Group, Lynchburg, p. 13, 2017. Citado na página [17.](#page-17-2)

<span id="page-50-7"></span>SIDI, M. J. *Spacecraft Dynamics and Control*: A pratical engineering approach. Cambrige: Cambridge University Press, 2006. 409 p. Citado 3 vezes nas páginas [27,](#page-27-4) [28](#page-28-6) e [29.](#page-29-3)

<span id="page-50-2"></span>SILVA, L. M. B. Projeto e implementação de um sistema de rodas de reação para uma bancada de simulação de atitude de nanosatélites. p. 58, 2013. Trabalho de Conclusão de Curso em Engenharia Aeroespacial, Faculdade do Gama, Universidade de Brasília, DF. Citado 3 vezes nas páginas [9,](#page-9-0) [37](#page-37-2) e [38.](#page-38-3)

<span id="page-50-0"></span>SILVA, R. C. Batch identification of the reaction-wheel-based actuation system of the microsatellite test bed. Brasília, p. 1–6, 2016. Citado 2 vezes nas páginas [9](#page-9-0) e [17.](#page-17-2)

<span id="page-51-0"></span>SILVA, R. C. da; RODRIGUES, U. A. Simulador de sistema de determinação e controle de atitude de pequenos satélites. p. 112, 2015. Trabalho de Graduação em Engenharia de Controle e Automação, Publicação FT.TG-n 14/2015, Faculdade de Tecnologia, Universidade de Brasília, DF. Citado 2 vezes nas páginas [9](#page-9-0) e [18.](#page-18-1)

<span id="page-51-1"></span>SILVA, W. R. *Filtro H*<sup>∞</sup> *estendido de segunda ordem e filtro de partículas regularizado com Roughening aplicados na estimação de atitude de satélites artificiais*. 145 p. Tese (Doutorado) — Instituto Nacional de Pesquisas Espaciais, Curso de Pós-Graduação em Engenharia e tecnologias Espaciais / Mecânica Espacial e Controle, São José dos Campos, 2016. Citado 7 vezes nas páginas [9,](#page-9-0) [22,](#page-22-4) [23,](#page-23-2) [24,](#page-24-2) [25,](#page-25-2) [26](#page-26-3) e [27.](#page-27-4)

<span id="page-51-2"></span>SLO, C. P. Cubesat design specification rev. 13. p. 42, 2014. Citado 3 vezes nas páginas [9,](#page-9-0) [34](#page-34-3) e [61.](#page-61-0)

<span id="page-51-4"></span>SOUZA, L. C. G. de; ARENA, V. M. R. Design of satellite attitude control algorithm based on the sdre method using gas jets and reaction wheels. *Journal of Engineering*, Rio de Janeiro, p. 9, 2014. Citado na página [28.](#page-28-6)

<span id="page-51-3"></span>WERTZ, J. R. *Spacecraft Attitude Determination and Control*. Dordrecht, Boston, London: Klumer Academic Publishers, 2002. v. 73. 858 p. Citado na página [26.](#page-26-3)

ZIPFEL, P. H. *Modeling and Simulation of Aerospace Vehicle Dynamics*. 2. ed. Virginia: AIAA education series, 2007. 567 p. Nenhuma citação no texto.

<span id="page-52-0"></span>Apêndices

# <span id="page-53-0"></span>APÊNDICE A – Equação da Cinemática em Ângulos de Euler

<span id="page-53-1"></span>A velocidade angular do satélite,no sistema de referência de atitude, ao redor do próprio corpo é dada pela Equação [A.1](#page-53-1)

$$
\omega = \omega_x \hat{\mathbf{i}} + \omega_y \hat{\mathbf{j}} + \omega_z \hat{\mathbf{k}} \tag{A.1}
$$

<span id="page-53-2"></span>Observando a Fig. [9,](#page-27-0) a velocidade angular pode ser representada (utilizando a sequência 3-2-1) por:

$$
\omega = \dot{\psi}\hat{k_0} + \dot{\theta}\hat{\mathbf{j}}' + \dot{\phi}\hat{\mathbf{i}}\tag{A.2}
$$

Por meio da matriz de rotação da Equação [2.4](#page-27-5) é possível descobrir os valores de  $\hat{\mathbf{k}_0}$  e  $\hat{\mathbf{j}}$ ', uma vez que o valor de  $\hat{i}$  já é conhecido. Substituindo esses valores na Equação [A.2](#page-53-2) tem-se que

$$
\omega = \begin{bmatrix} -sen\theta \\ sen\phi cos\theta \\ cos\phi cos\theta \end{bmatrix} \dot{\psi} + \begin{bmatrix} 0 \\ cos\phi \\ -sen\phi \end{bmatrix} \dot{\theta} + \begin{bmatrix} 1 \\ 0 \\ 0 \end{bmatrix} \dot{\phi}
$$
(A.3)

<span id="page-53-3"></span>Logo,

$$
\omega = \begin{bmatrix} 1 & 0 & -sen\theta \\ 0 & cos\phi & sen\phi cos\theta \\ 0 & -sen\phi & cos\phi cos\theta \end{bmatrix} \begin{bmatrix} \dot{\phi} \\ \dot{\theta} \\ \dot{\psi} \end{bmatrix}
$$
(A.4)

<span id="page-53-4"></span>Rearranjando a Equação [A.4](#page-53-3) obtêm-se

$$
\begin{bmatrix} \dot{\phi} \\ \dot{\theta} \\ \dot{\psi} \end{bmatrix} = \begin{bmatrix} 1 & 0 & -sen\theta \\ 0 & cos\phi & sen\phi cos\theta \\ 0 & -sen\phi & cos\phi cos\theta \end{bmatrix}^{-1} \begin{bmatrix} \omega_x \\ \omega_y \\ \omega_z \end{bmatrix}
$$
(A.5)

considerando que,

$$
\mathbf{\Lambda} = \begin{bmatrix} 1 & 0 & -sen\theta \\ 0 & cos\phi & sen\phi cos\theta \\ 0 & -sen\phi & cos\phi cos\theta \end{bmatrix}
$$
 (A.6)

A inversa de Λ pode ser calculada pela seguinte expressão:

<span id="page-54-3"></span>
$$
\Lambda^{-1} = \frac{(cof(\Lambda))^T}{det(\Lambda)}
$$
(A.7)

<span id="page-54-2"></span>Desenvolvendo os cálculos, têm-se:

$$
det(\Lambda) = \cos\theta \tag{A.8}
$$

e

<span id="page-54-0"></span>
$$
cof(\mathbf{\Lambda}) = \begin{bmatrix} (-1)^{1+1}(\cos\theta) & (-1)^{1+2}(0) & (-1)^{1+3}(0) \\ (-1)^{2+1}(-\sin\phi\sin\theta) & (-1)^{2+2}(\cos\phi\cos\theta) & (-1)^{2+3}(-\sin\phi) \\ (-1)^{3+1}(\sin\theta\sin\phi) & (-1)^{3+2}(\sin\phi\cos\theta) & (-1)^{3+3}(\cos\phi) \end{bmatrix}
$$
(A.9)

$$
cof(\mathbf{\Lambda}) = \begin{bmatrix} cos\theta & 0 & 0 \\ sen\theta sen\phi & cos\phi cos\theta & sen\phi \\ sen\theta cos\phi & -sen\phi cos\theta & cos\phi \end{bmatrix}
$$
 (A.10)

<span id="page-54-1"></span>Então a transposta de [A.10](#page-54-0) será

$$
cof(\Lambda)^{T} = \begin{bmatrix} cos\theta & senfisen\phi & senf\cos\phi \\ 0 & cos\phi cos\theta & -sen\phi cos\theta \\ 0 & senf\phi & cos\phi \end{bmatrix}
$$
 (A.11)

<span id="page-54-4"></span>Substituindo as Equações [A.11](#page-54-1) e [A.8](#page-54-2) na expressão [A.7](#page-54-3) é obtido o valor da matriz inversa de **Λ**

$$
\Lambda^{-1} = \frac{1}{\cos\theta} \begin{bmatrix} \cos\theta & \sin\theta\sin\phi & \sin\theta\cos\phi \\ 0 & \cos\phi\cos\theta & -\sin\phi\cos\theta \\ 0 & \sin\phi & \cos\phi \end{bmatrix}
$$
(A.12)

Substituindo a Equação [A.12](#page-54-4) na [A.5,](#page-53-4) têm a Equação da Cinemática do problema

$$
\begin{bmatrix}\n\dot{\phi} \\
\dot{\theta} \\
\dot{\psi}\n\end{bmatrix} = \begin{bmatrix}\n1 & sen\phi \tan\theta & cos\phi \tan\theta \\
0 & cos\phi & -\sin\phi \\
0 & sen\phi \sec\theta & cos\phi \sec\theta\n\end{bmatrix} \begin{bmatrix}\n\omega_x \\
\omega_y \\
\omega_z\n\end{bmatrix} \tag{A.13}
$$

# <span id="page-55-0"></span>APÊNDICE B – Matrizes do Espaço de Estado

<span id="page-55-1"></span>Reescrevendo a Equação matricial [B.1,](#page-55-1) porém considerando os torques externos igual a zero.

$$
\dot{\boldsymbol{\omega}} = (\mathbf{I} + \mathbf{I}_{\mathbf{w}})^{-1} \left[ -\boldsymbol{\omega}^{\mathbf{x}} (\mathbf{I} + \mathbf{I}_{\mathbf{w}}) \boldsymbol{\omega} - \boldsymbol{\omega}^{\mathbf{x}} \mathbf{I}_{\mathbf{w}} \boldsymbol{\Omega} - \mathbf{I}_{\mathbf{w}} \dot{\boldsymbol{\Omega}} \right]
$$
(B.1)

<span id="page-55-7"></span>Obtêm-se,

$$
\dot{\boldsymbol{\omega}} = A_{\omega} \boldsymbol{\omega} + B \dot{\boldsymbol{\Omega}} + C_{\omega} \tag{B.2}
$$

<span id="page-55-3"></span><span id="page-55-2"></span>Onde

$$
A_{\omega} = -(\boldsymbol{I} + \boldsymbol{I}_{W})^{-1} \boldsymbol{\omega}^{x} (\boldsymbol{I} + \boldsymbol{I}_{W})
$$
(B.3)

$$
B_{\omega} = -(\boldsymbol{I} + \boldsymbol{I}_W)^{-1}(\boldsymbol{I}_W) \tag{B.4}
$$

<span id="page-55-6"></span>
$$
C_{\omega} = -(\boldsymbol{I} + \boldsymbol{I}_W)^{-1} \boldsymbol{\omega}^x (\boldsymbol{I}_W) \Omega \tag{B.5}
$$

<span id="page-55-4"></span>Fazendo as devidas substituições em [B.3,](#page-55-2) tem-se que

$$
A_{1\omega} = \begin{bmatrix} 0 & \frac{I_{22}}{(I_{11} + I_W)} \omega_z & -\frac{I_{33}}{(I_{11} + I_W)} \omega_y \\ -\frac{I_{11}}{(I_{22} + I_W)} \omega_z & 0 & \frac{I_{33}}{(I_{22} + I_W)} \omega_x \\ \frac{I_{11}}{(I_{33} + I_W)} \omega_y & -\frac{I_{22}}{(I_{33} + I_W)} \omega_x & 0 \end{bmatrix}
$$
(B.6)

Repetindo as mesma operações para [B.4,](#page-55-3) obtem-se a seguinte matriz

$$
B_{\omega} = \begin{bmatrix} \frac{-I_W}{I_{11} + I_W} & 0 & 0\\ 0 & \frac{-I_W}{I_{22} + I_W} & 0\\ 0 & 0 & \frac{-I_W}{I_{33} + I_W} \end{bmatrix}
$$
(B.7)

<span id="page-55-5"></span>Por último, fazendo o mesmo processo com [B.5](#page-55-4)

$$
C_{\omega} = \begin{bmatrix} \frac{I_W}{I_{11} + I_W} (\Omega_y \omega_z - \Omega_z \omega_y) \\ \frac{I_W}{I_{22} + I_W} (\Omega_z \omega_x - \Omega_x \omega_z) \\ \frac{I_W}{I_{33} + I_W} (\Omega_x \omega_y - \Omega_y \omega_x) \end{bmatrix}
$$
(B.8)

<span id="page-56-0"></span>Colocando as velocidades angulares do satélite em evidência na Equação [B.8,](#page-55-5)  $C_{\omega}$ fica

$$
C_{\omega} = \begin{bmatrix} 0 & \frac{I_W}{(I_{11} + I_W)}(-\Omega_z) & \frac{I_W}{(I_{11} + I_W)}(\Omega_y) \\ \frac{I_W}{(I_{22} + I_W)}(\Omega_z) & 0 & \frac{I_W}{(I_{22} + I_W)}(-\Omega_x) \\ \frac{I_W}{(I_{33} + I_W)}(-\Omega_y) & \frac{I_W}{(I_{33} + I_W)}(\Omega_x) & 0 \end{bmatrix} \begin{bmatrix} \omega_x \\ \omega_y \\ \omega_z \end{bmatrix}
$$
(B.9)

<span id="page-56-1"></span>A matriz [B.9](#page-56-0) pode então ser somada à matriz [B.6,](#page-55-6) resultando assim na matriz  $A_{\omega}$ final

$$
A_{\omega} = \begin{bmatrix} 0 & \frac{I_{22}\omega_z - I_W\Omega_z}{(I_{11} + I_W)} & \frac{-I_{33}\omega_y + I_W\Omega_2}{(I_{11} + I_W)} \\ \frac{-I_{11}\omega_z + I_W\Omega_z}{(I_{22} + I_W)} & 0 & \frac{I_{33}\omega_x - I_W\Omega_x}{(I_{22} + I_W)} \\ \frac{I_{11}\omega_y - I_W\Omega_y}{(I_{33} + I_W)} & \frac{-I_{22}\omega_x - I_W\Omega_x}{(I_{33} + I_W)} & 0 \end{bmatrix}
$$
(B.10)

<span id="page-56-2"></span>A Equação [B.10](#page-56-1) permite reescrever a Equação [B.2,](#page-55-7) ficando

$$
\dot{\boldsymbol{\omega}} = A_{\omega} \boldsymbol{\omega} + B \dot{\boldsymbol{\Omega}} \tag{B.11}
$$

Já que agora o $C_{\omega}$ está inserido em $A_{\omega}.$  Com isso, a partir das Equações [B.11](#page-56-2) e [2.10](#page-29-2) o sistema pode ser descrito na forma de espaço de estados.

$$
\dot{x}(t) = Ax(t) + Bu(t) \tag{B.12}
$$

<span id="page-57-1"></span>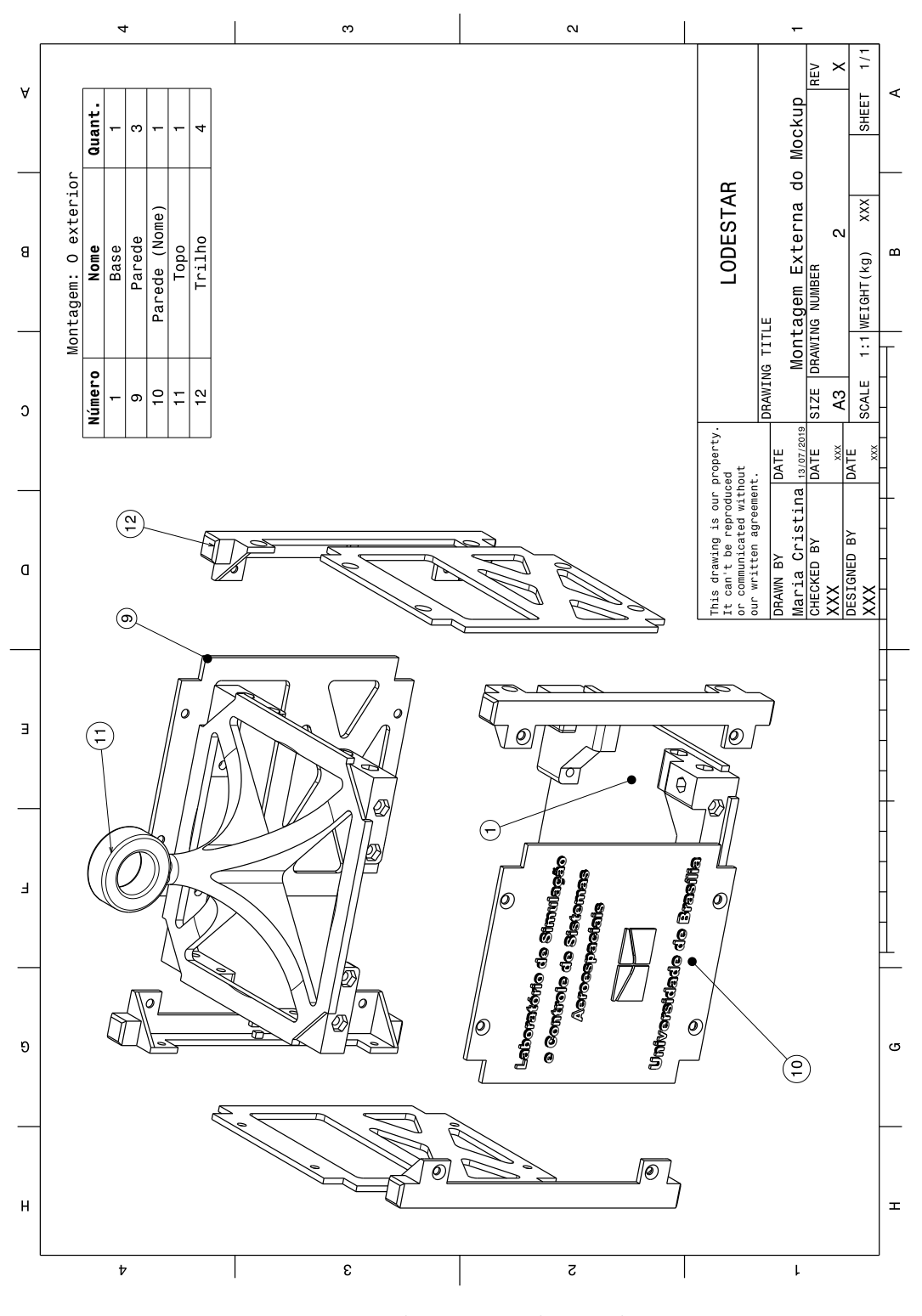

<span id="page-57-0"></span>Figura 28 – Montagem do exterior do *Mockup*. Fonte: Autora

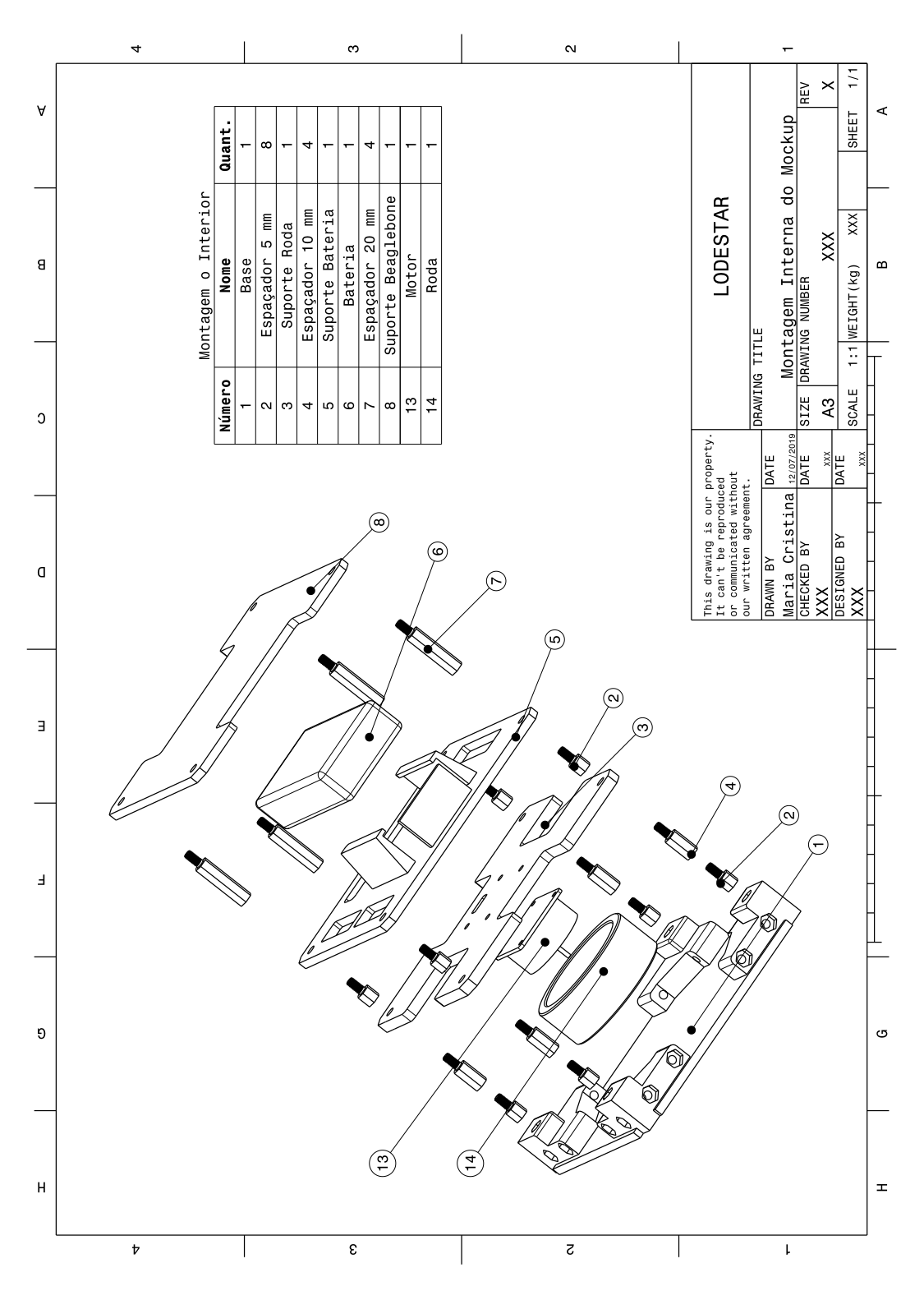

<span id="page-58-0"></span>Figura 29 – Montagem do Interior do *Mockup*. Fonte: Autora

# <span id="page-59-0"></span>APÊNDICE D – Código LQR Genérico

### $\%$ Inputs

 $I1$ ;  $I2$ ;  $I3$ ;  $Iw$ ;  $O1$ ;  $O2$ ;  $O3$ ;  $t$ ;  $w1$ ;  $w2$ ;  $w3$ ;  $phi$ ; theta;  $psi$ ;

%State vector  $x0 = \lceil \text{phi theta psi w1 w2 w3} \rceil;$ 

%Matrices  $A=[; B=[; C=[]; N=[; Q[]; R[]];$ 

 $%$ Getting the matrix  $K$  $[K] = \text{lg } r(A, B, Q, R, N);$ 

%Closed-loop system  $sys_c l = ss (A-B*K, B, C, 0)$ ;

 $\%$ Initial function  $x=i \pi i i i a l (sys_cl, x0, t)$ ;

 $\%$ Control signal  $u=K*x$ ;

<span id="page-60-0"></span>Anexos

<span id="page-61-2"></span><span id="page-61-0"></span>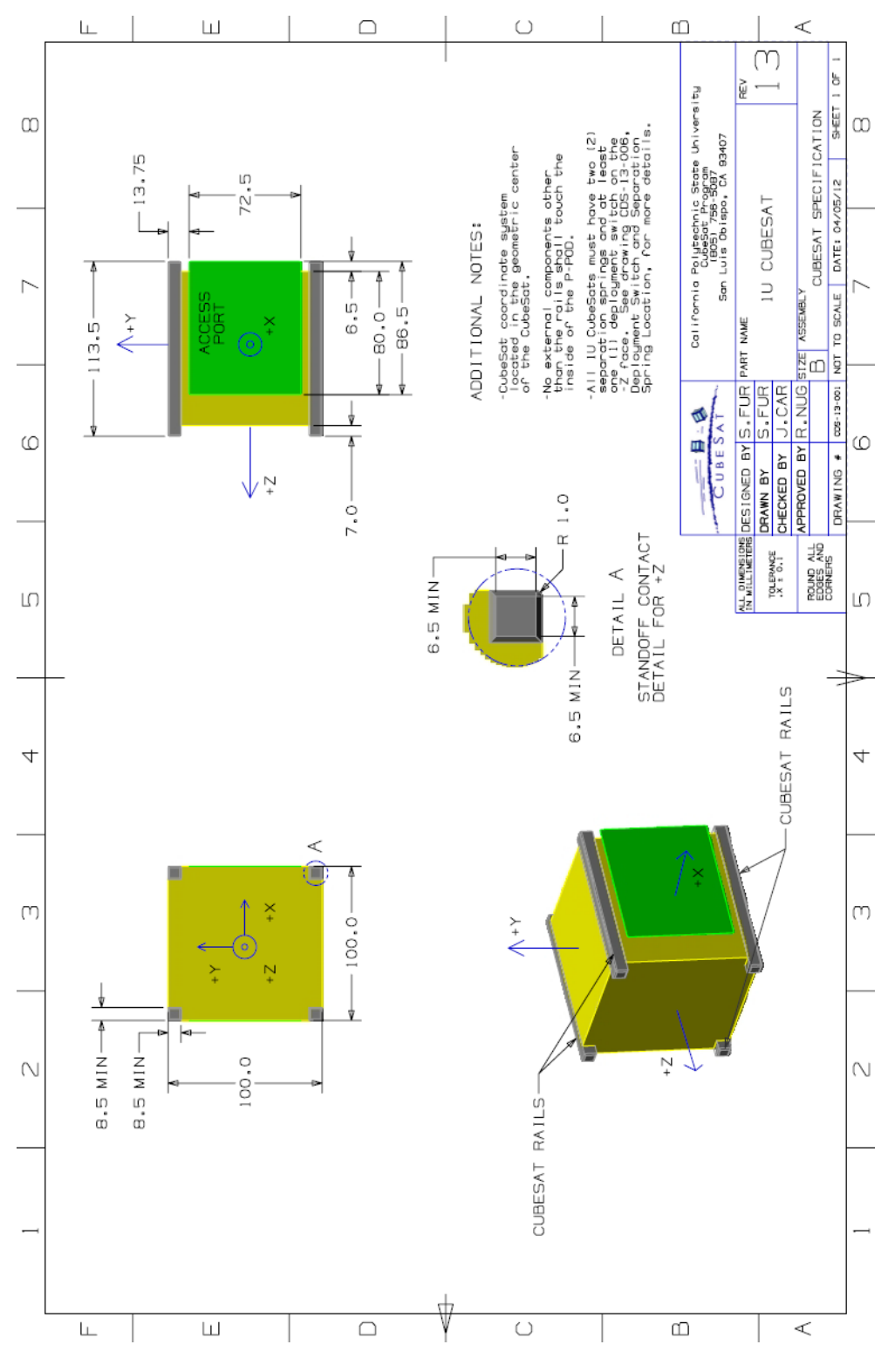

<span id="page-61-1"></span>Figura 30 – Desenho com as especificações do CubeSat 1U. Fonte:[\(SLO,](#page-51-2) [2014\)](#page-51-2)